# **Yield potential exploratory analysis**

This notebook presents and exploratory analysis of the yields maps. The direction of the analysis was guided by MLJE.

The analysis consists of 4 steps:

- 1. Overview of fields and yield statistics
- 2. Visualizations of all yield maps for each field
- 3. Visualizations of yields divided into intervals
- 4. Visualizations of statistics across years

The files outputted from this notebook has been stored at: T:\2018\160\_PlanteInno\3979\_PAF\_Big Data i planteavlen\01\_Arbejdsmappe\chso\181019\_yield\_potential

# **Overview of fields and yield statistics**

# **Tables of field aggregated statistics**

- Spatial average for each year (mean)
- Spatial standard deviation for each year (std)
- Spatial minimum for each year (min)
- Spatial maximum for each year (max)

## **Vinterhvede**

In [7]:

```
gdf vh to print = np.round(gdf vh overview / 1e3, 1)
gdf vh to print.loc[:, idx['', 'Number of fields']] = gdf vh overview.loc[:, idx['', 'Number of fields']]
gdf vh to print.style.applymap(color non nan df)
```
Out[7]:

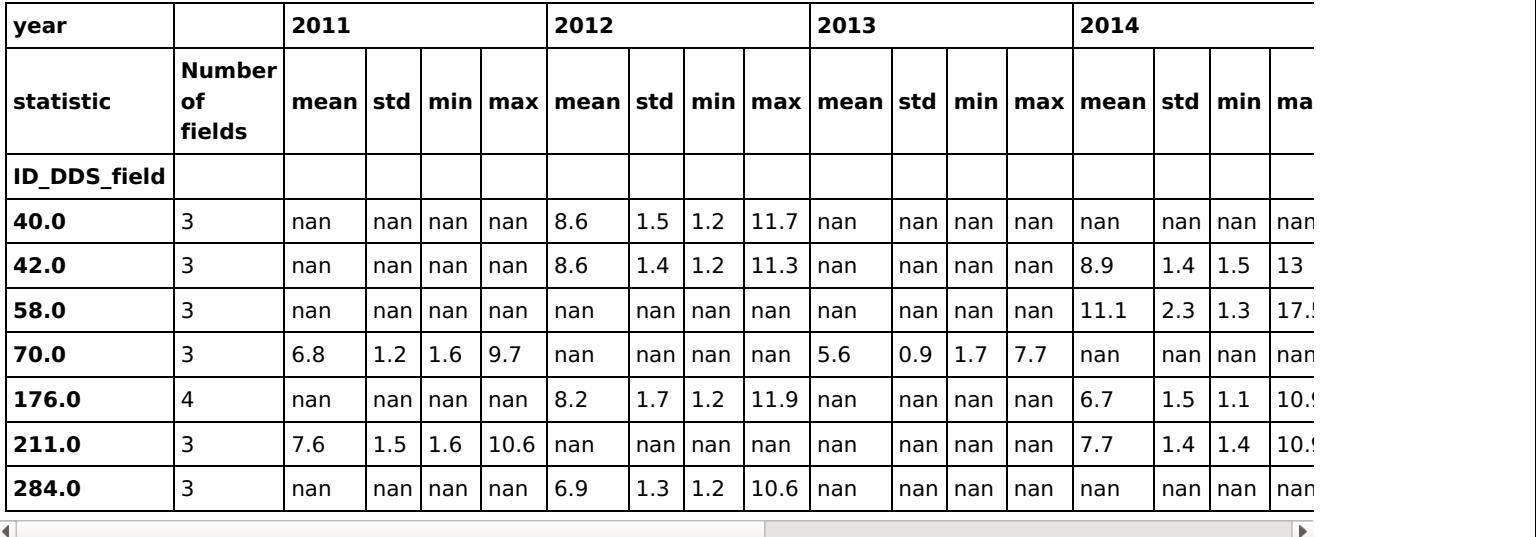

## **Majshelsaed**

```
gdf mh to print = np.round(gdf mh overview / 1e3, 1)
gdf mh to print.loc[:, idx['', 'Number of fields']] = gdf mh overview.loc[:, idx['', 'Number of fields']]
gdf_mh_to_print.style.applymap(color_non_nan_df)
```
Out[8]:

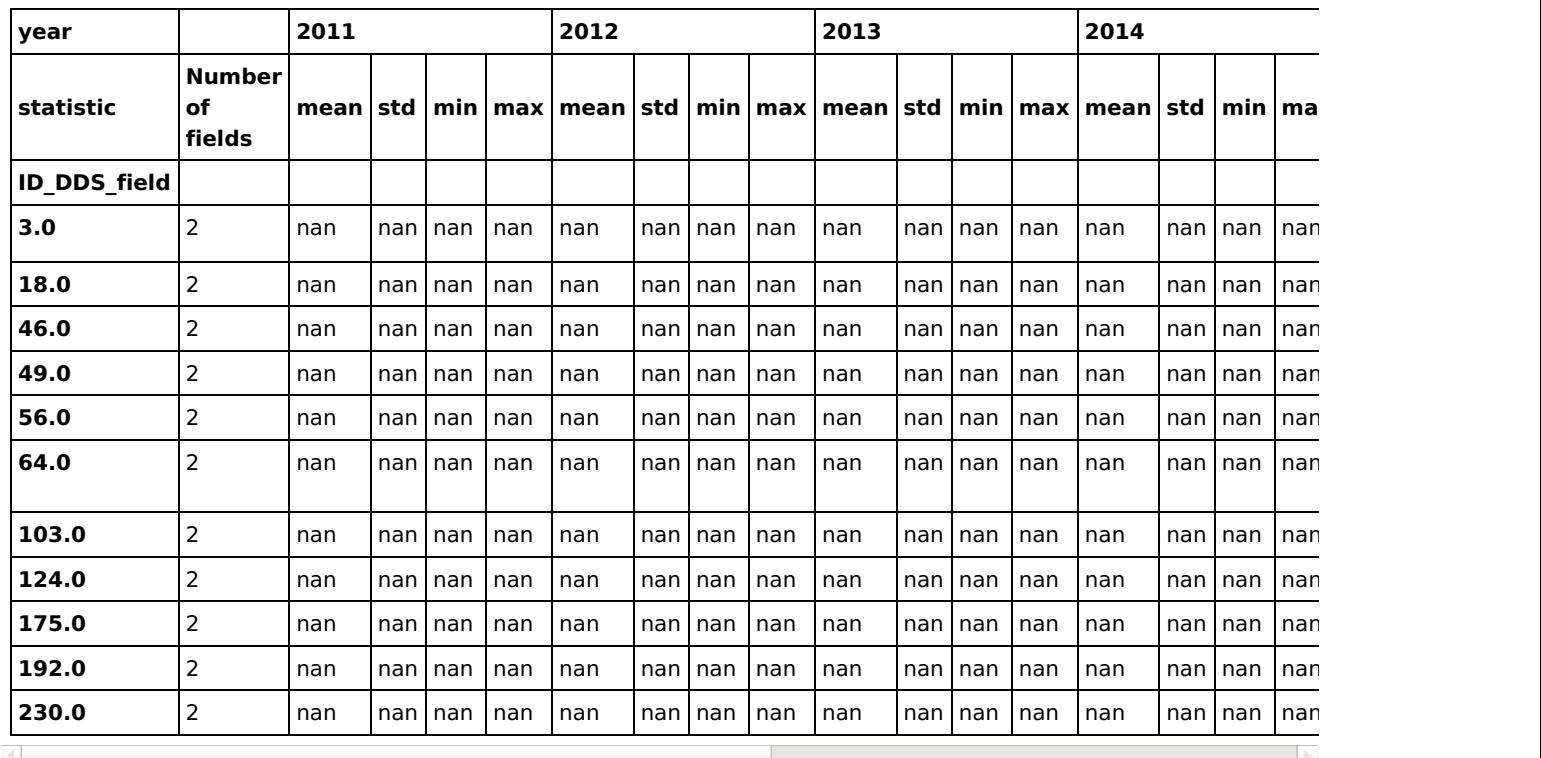

# **Average field size**

The field polygon changes between years. Thus, the field area also changes between years. The average area across all years for each field (in ha) is reported below.

## **Vinterhvede**

In [9]:

```
vh_area_ser = gdf_fields.set_index('ID_DDS_field').loc[gdf_vh_overview.index, 'field_area'].groupby('ID_DDS_field
\overline{\mathsf{m}}ean()
vh_area_ser
```
Out[9]:

ID\_DDS\_field<br>40.0 10.2 40.0 10.235077<br>42.0 10.873746 42.0 10.873746 58.0 5.420770 70.0 6.003561 176.0 7.197205 211.0 9.536339<br>284.0 10.852312 10.852312 Name: field area, dtype: float64

# **Majhelsaed**

```
In [10]:
```

```
mh area ser = gdf fields.set index('ID DDS field').loc[gdf mh overview.index, 'field area'].groupby('ID DDS field
').mean()
mh_area_ser
Out[10]:
ID_DDS_field
3.0 2.262486
18.0 7.282606
46.0 9.084553
49.0 4.294817
56.0 8.687333
64.0 5.905645
103.0 3.701472<br>124.0 10.581925
        124.0 10.581925
175.0 7.412463
192.0 13.501679
```
# **Exploratory analysis**

Name: field\_area, dtype: float64

# **Show all yield maps for each field**

All available yield maps for each field are displayed next to each other using a common colormap for the (continuous) yield measurements. The ID\_DDS identifier specifices the field number.

Some of the yield maps contain "holes" which are the result of insufficient data for the weighted distance interpolation method used to grid the yield maps.

## **Vinterhvede**

230.0 8.334780

In [12]:

```
plot_yield_maps(gdf_vh_overview, vh_area_ser, output_path='./vinterhvede')
vh yield map figures = sorted(glob.glob('./vinterhvede/* yield maps.pdf'), key=lambda name: int(name.split(' ')[-
31)
```
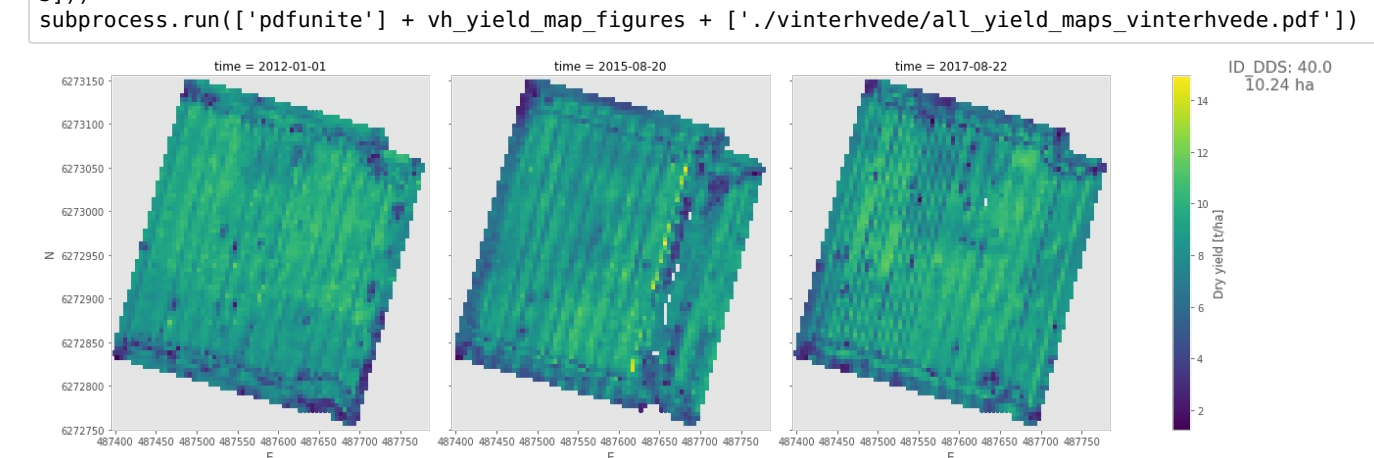

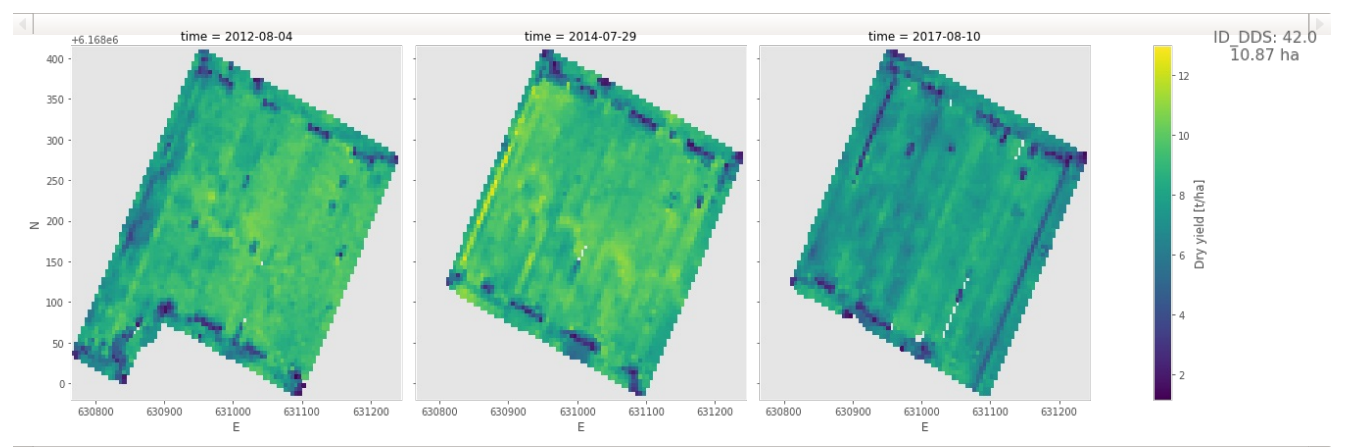

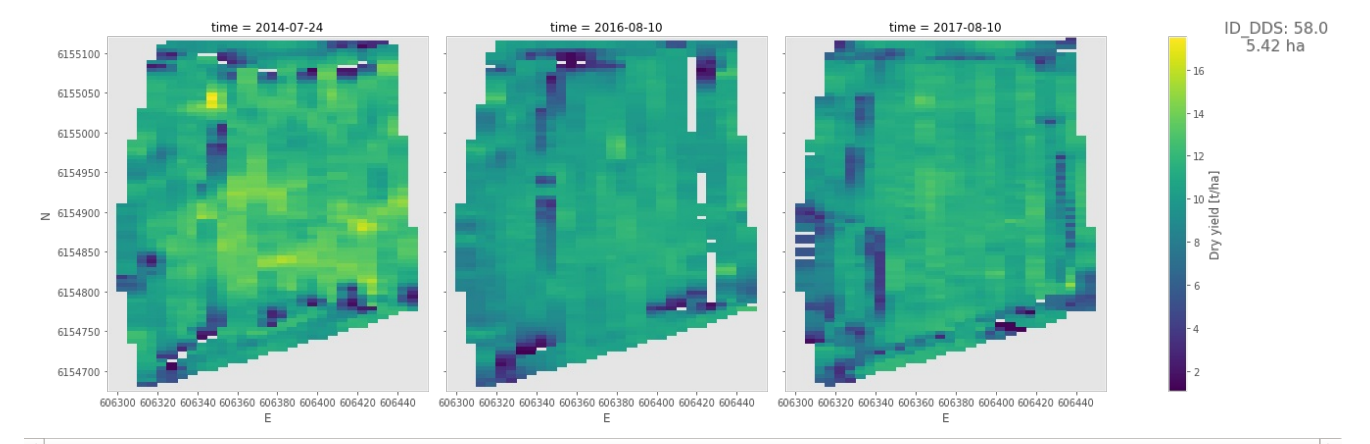

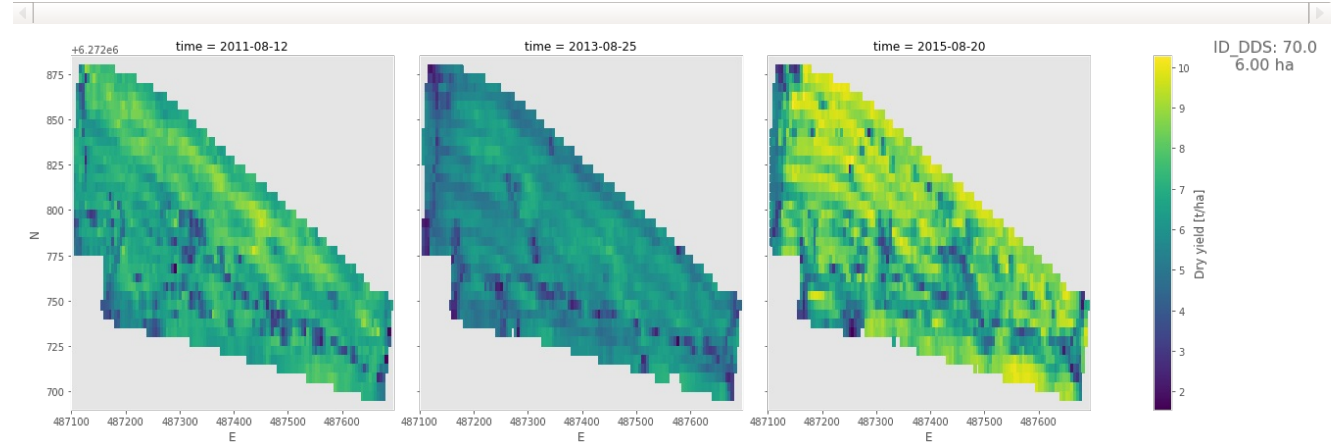

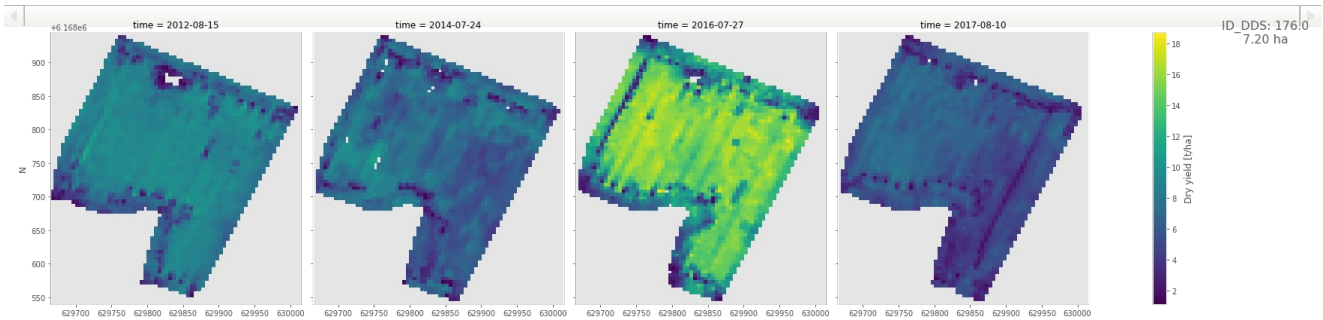

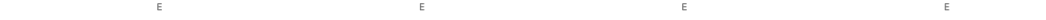

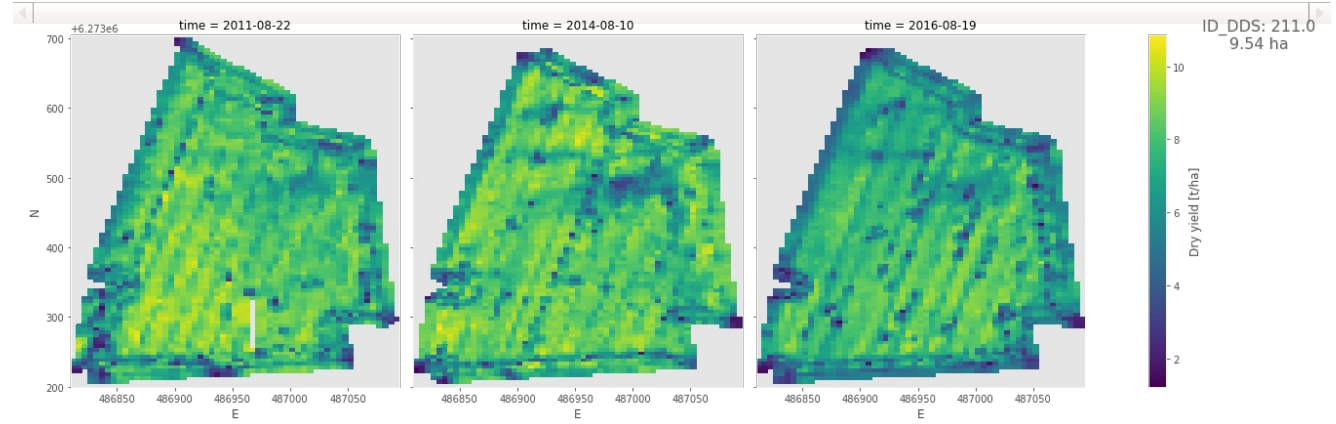

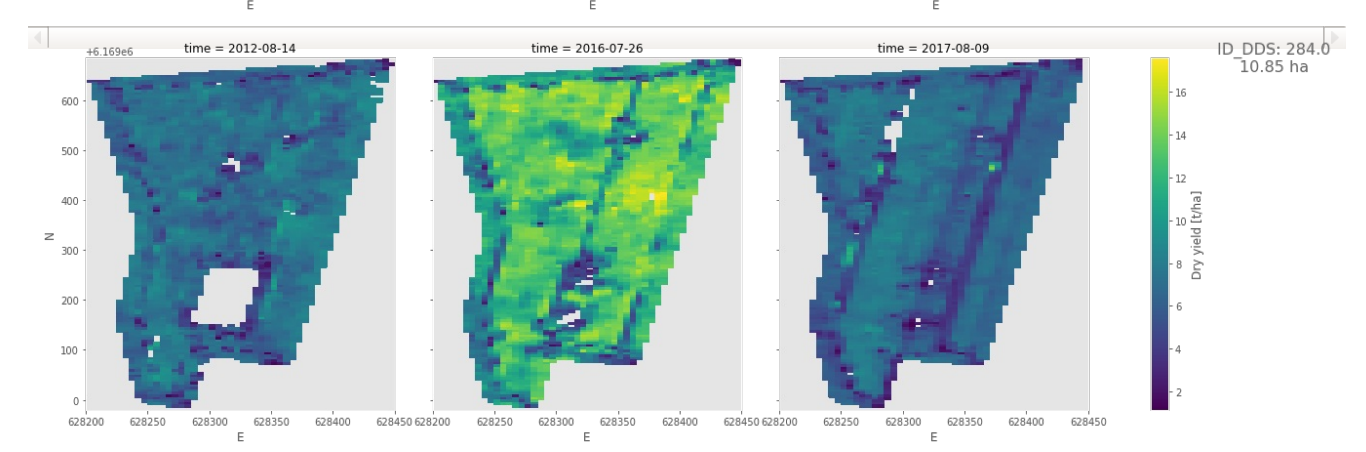

#### Out[12]:

CompletedProcess(args=['pdfunite', './vinterhvede/DDS\_field\_40\_yield\_maps.pdf', './vinterhvede/DDS\_f ield\_42\_yield\_maps.pdf', './vinterhvede/DDS\_field\_58\_yield\_maps.pdf', './vinterhvede/DDS\_field\_70\_yi eld maps.pdf', './vinterhvede/DDS field 176 yield maps.pdf', './vinterhvede/DDS field 211 yield maps .pdf', './vinterhvede/DDS\_field\_284\_yield\_maps.pdf', './vinterhvede/all\_yield\_maps\_vinterhvede.pdf'] , returncode=0)

### **Majshelsaed**

#### In [13]:

 $\left\langle \right\rangle$ 

plot\_yield\_maps(gdf\_mh\_overview, mh\_area\_ser, output\_path='./majshelsaed')

mh yield map figures = sorted(glob.glob('./majshelsaed/\* yield maps.pdf'), key=**lambda** name: int(name.split(' ')[- $31)$ subprocess.run(['pdfunite'] + mh\_yield\_map\_figures + ['./majshelsaed/all\_yield\_maps\_majshelsaed.pdf'])

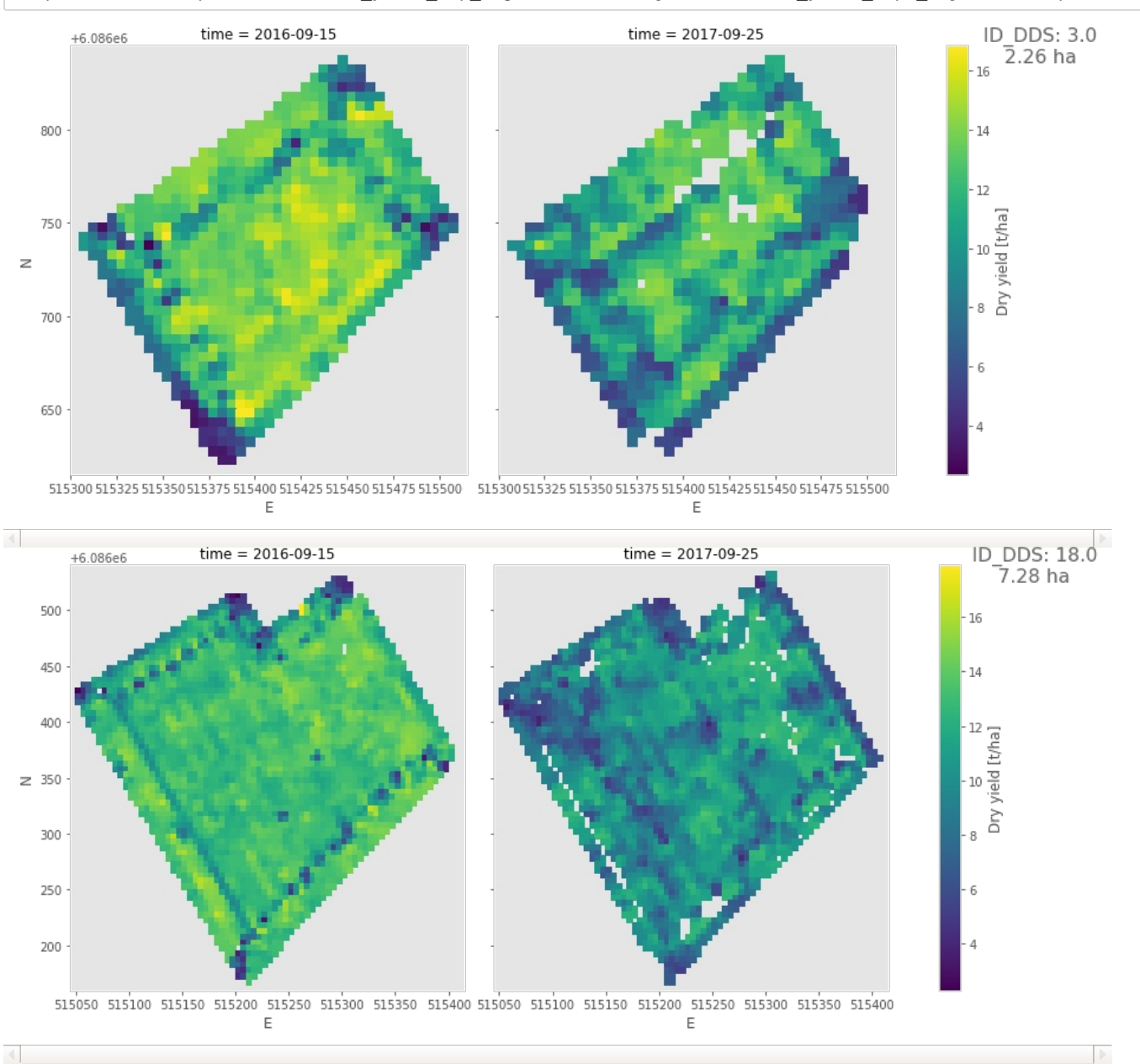

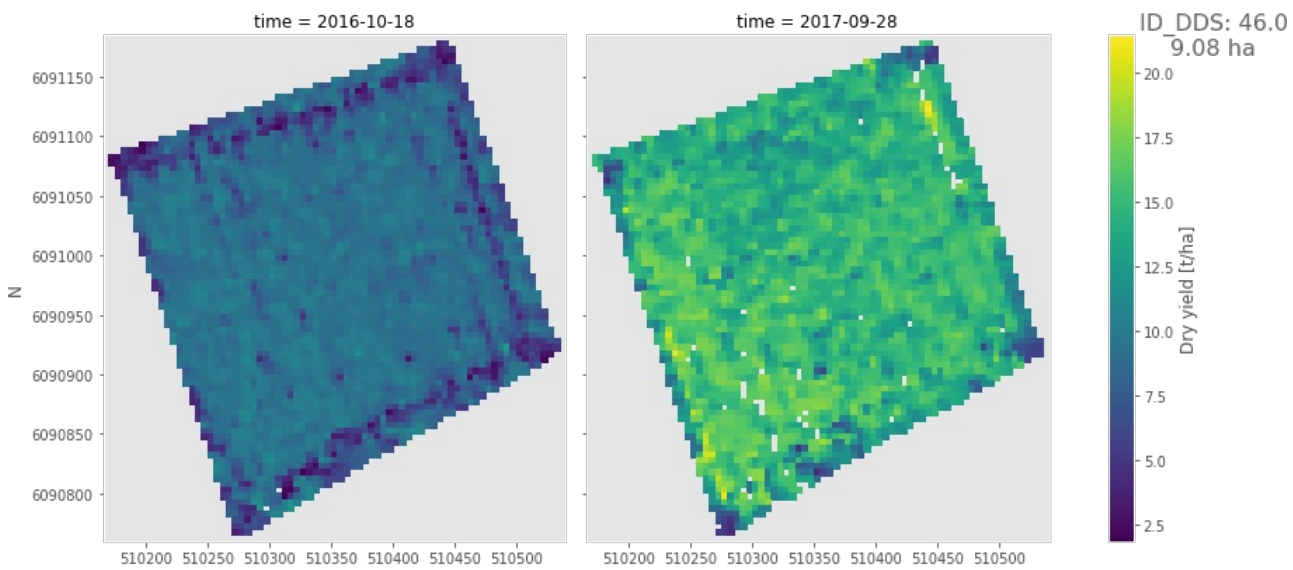

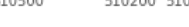

 $\mathsf E$ 

 $\mathcal{L}(\mathcal{L})$  and  $\mathcal{L}(\mathcal{L})$ 

 $\mathsf E$ 

 $\left\langle \mathbf{q} \right\rangle$ 

 $\left\langle \Phi_{\rm{eff}} \right\rangle$ 

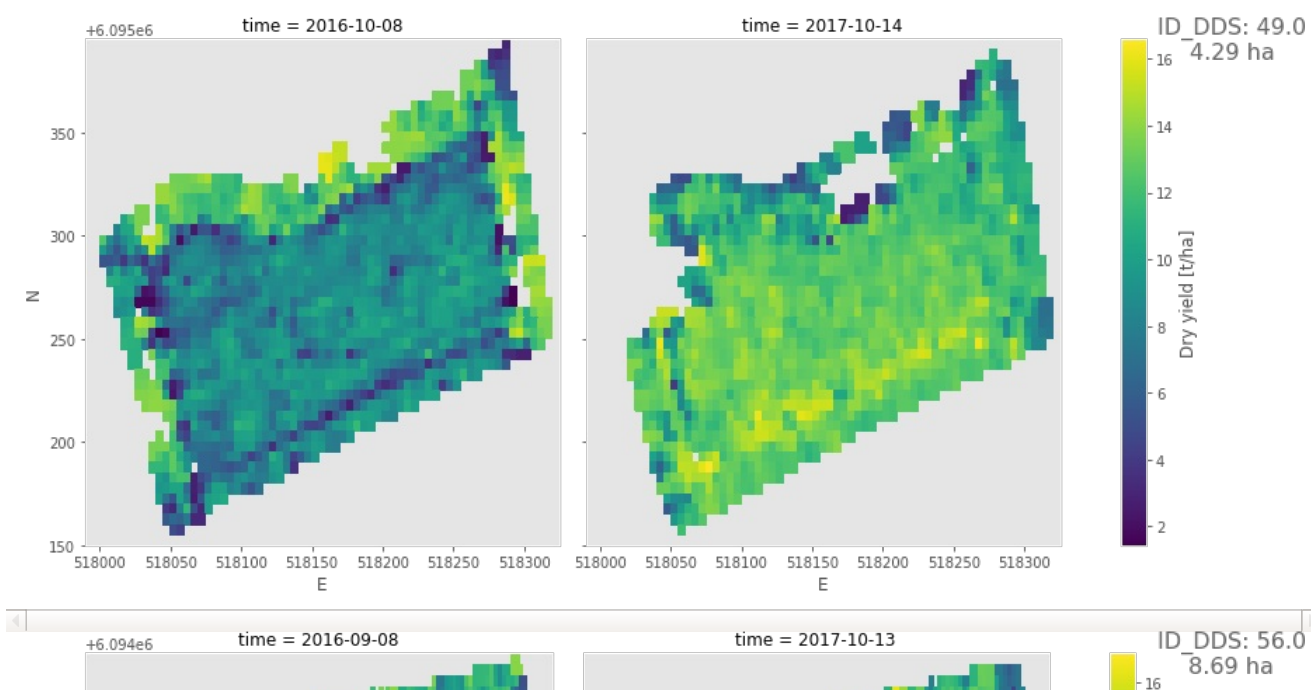

 $\overline{16}$  $12\,$ oo<br>Dry yield [t/ha]  $\,$   $\,$  $\mathsf E$  $\mathsf E$ 

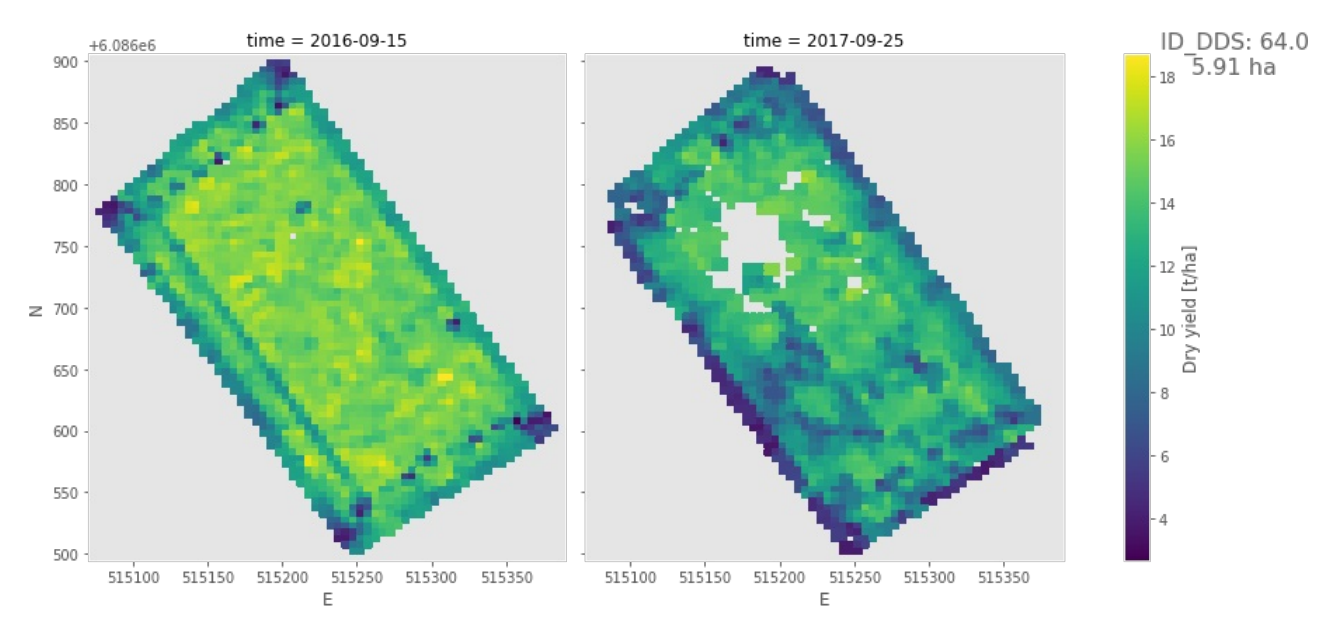

 $\left\vert 1\right\rangle$ 

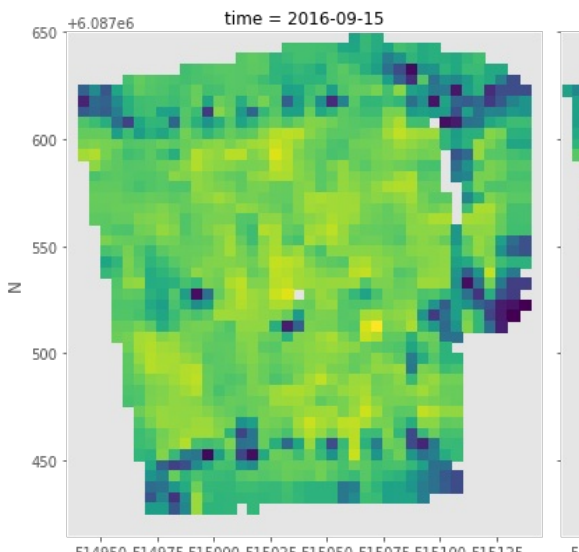

514950 514975 515000 515025 515050 515075 515100 515125

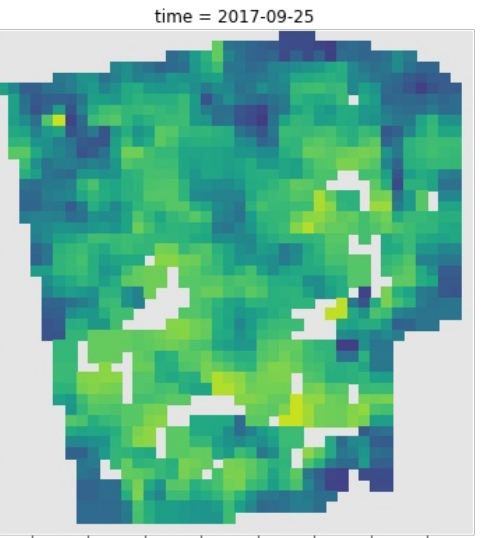

 $\mathbb{R}^n$ 

ID\_DDS: 103.0<br>| 3.70 ha

16

 $\cdot$  14

 $\overline{12}$ 

oo B<br>Dry yield [t/ha]

514950 514975 515000 515025 515050 515075 515100 515125

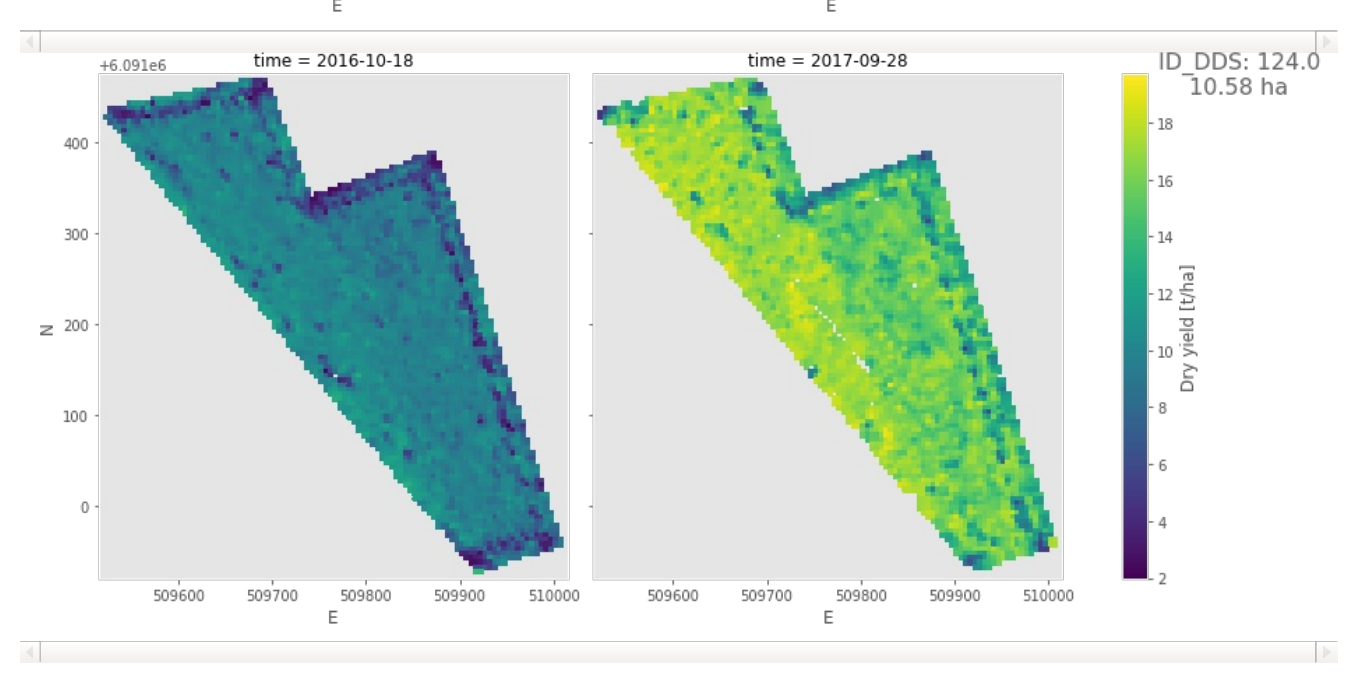

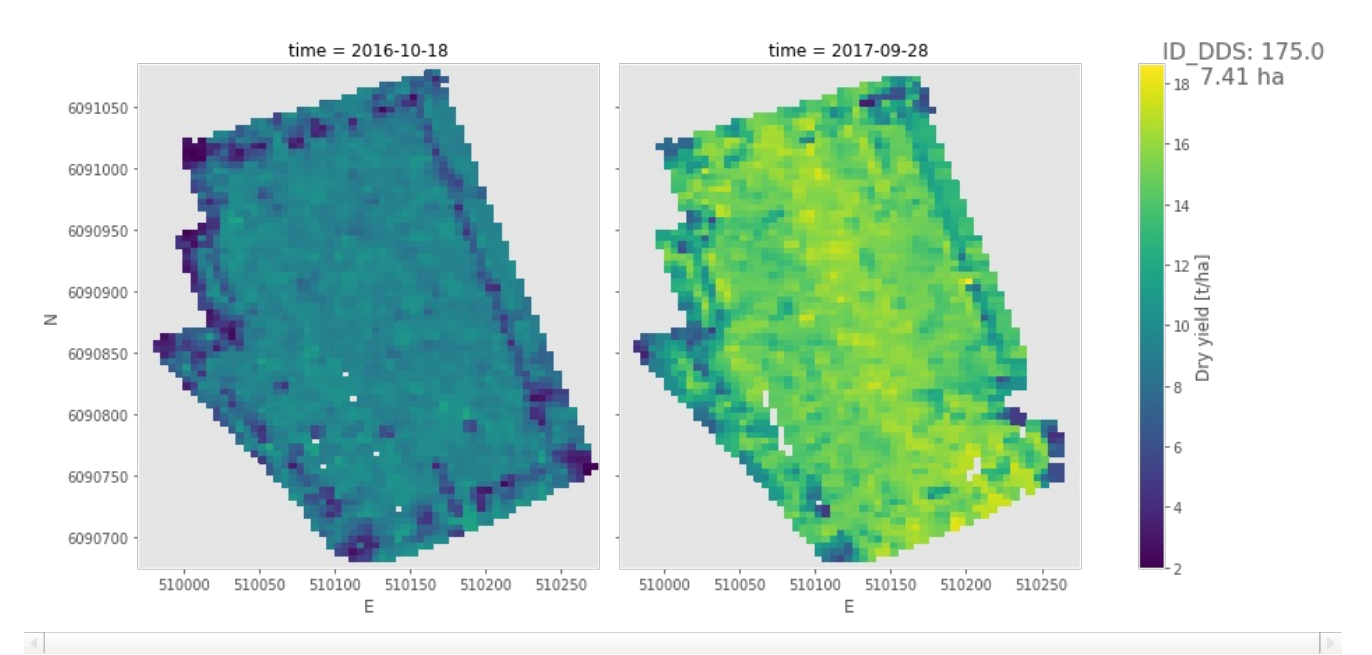

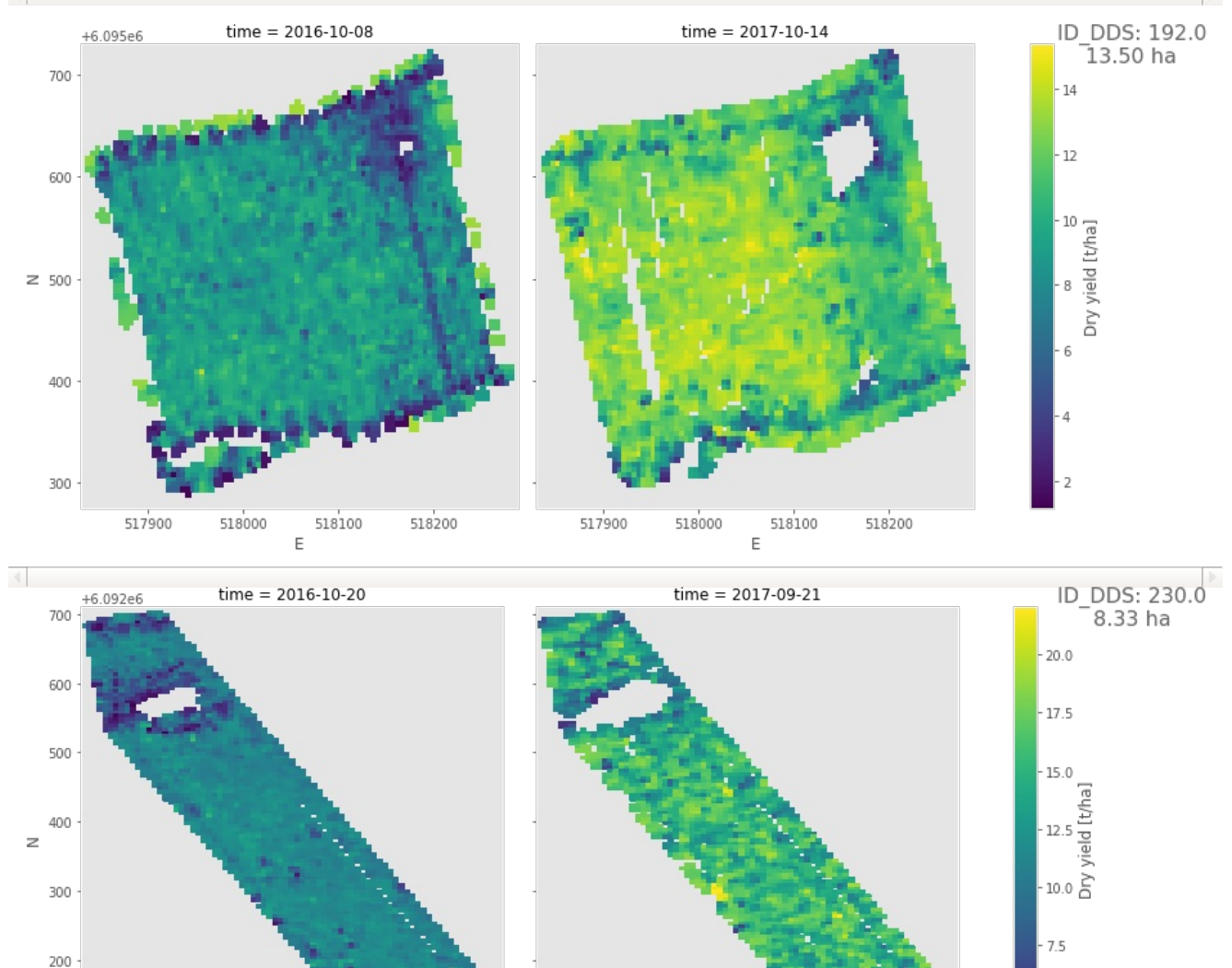

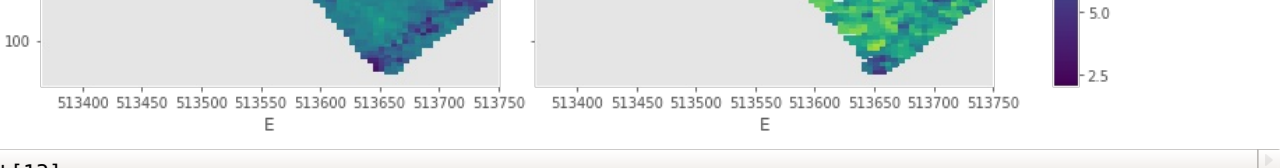

#### Out[13]:

CompletedProcess(args=['pdfunite', './majshelsaed/DDS\_field\_3\_yield\_maps.pdf', './majshelsaed/DDS\_fi eld 18 yield maps.pdf', './majshelsaed/DDS field 46 yield maps.pdf', './majshelsaed/DDS field 49 yie ld\_maps.pdf', './majshelsaed/DDS\_field\_56\_yield\_maps.pdf', './majshelsaed/DDS\_field\_64\_yield\_maps.pd f', './majshelsaed/DDS\_field\_103\_yield\_maps.pdf', './majshelsaed/DDS\_field\_124\_yield\_maps.pdf', './m ajshelsaed/DDS\_field\_175\_yield\_maps.pdf', './majshelsaed/DDS\_field\_192\_yield\_maps.pdf', './majshelsa ed/DDS\_field\_230\_yield\_maps.pdf', './majshelsaed/all\_yield\_maps\_majshelsaed.pdf'], returncode=0)

# **Divide yield into intervals**

All available yield maps are binned into 4-5 yield intervals. The number of intervals for the vinterhvede fields has been settled by MLJE:

- $\bullet$  40: 4 bins
- $\bullet$  42: 4 bins
- 58: 5 bins
- 70: 4 bins  $\bullet$
- 176: 5 bins  $\bullet$
- 211: 4 bins  $\bullet$
- 284: 5 bins  $\bullet$

All majshelsæd fields are binned using 4 bins.

All the binned yield maps for each field are shown next to each other. Note that each yield maps has its own unique interval borders.

## **Vinterhvede**

In [14]:

vh\_harvest\_dry\_yield\_intervals = {field: intervals **for** field, intervals **in** zip(gdf\_vh\_overview.index, [4, 4, 5, 4 5, 4, 5])}  $# As requested by MLJE$ plot\_yield\_intervals(gdf\_vh\_overview, vh\_area\_ser, vh\_harvest\_dry\_yield\_intervals, output\_path='./vinterhvede') vh\_yield\_intervals\_figures = sorted(glob.glob('./vinterhvede/\*\_yield\_intervals.pdf'), key=**lambda** name: int(name.s  $pl\bar{it}('')[-3]))$ subprocess.run(['pdfunite'] + vh\_yield\_intervals\_figures + ['./vinterhvede/all\_yield\_intervals\_vinterhvede.pdf'])

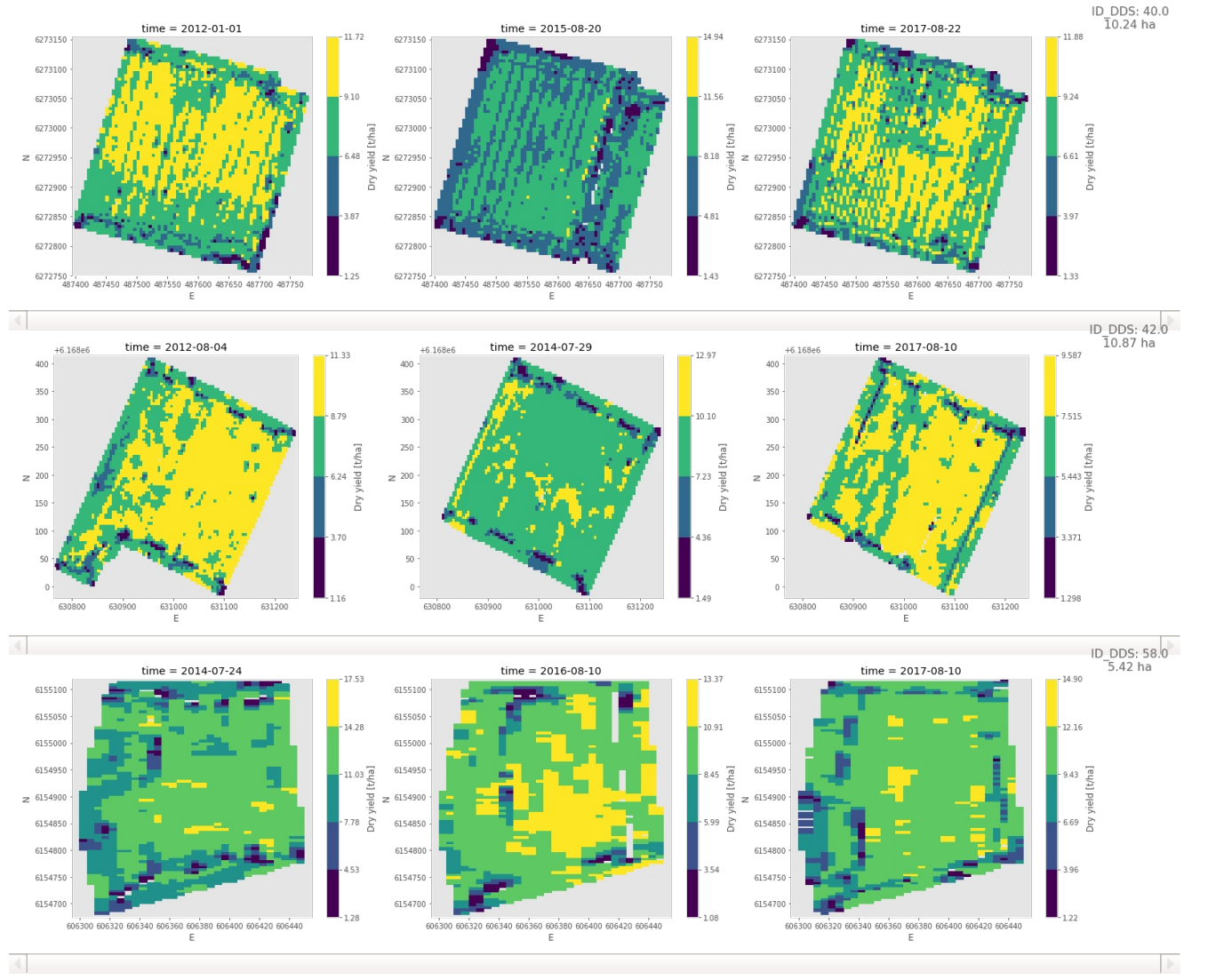

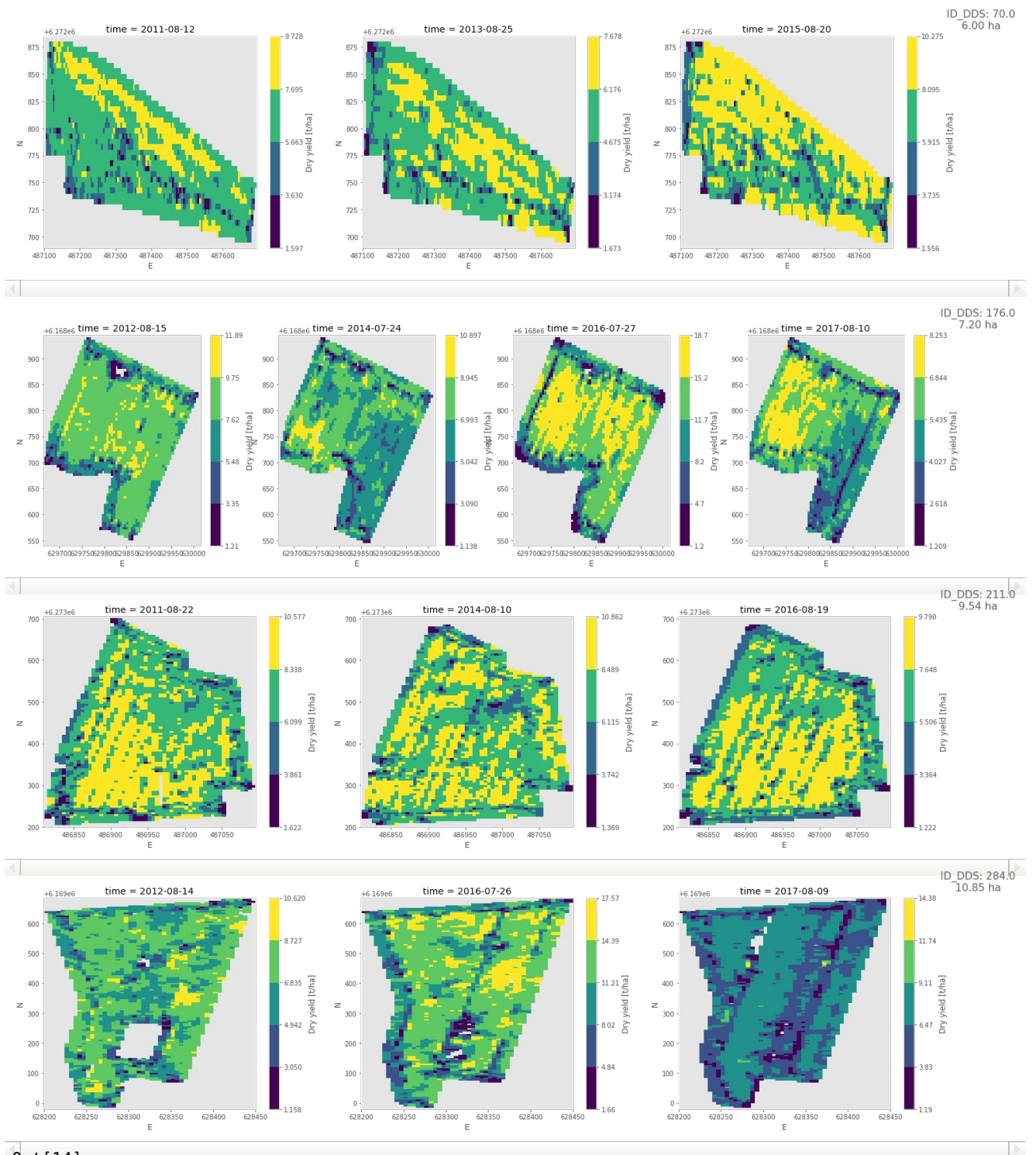

#### Out[14]:

CompletedProcess(args=['pdfunite', './vinterhvede/DDS\_field\_40\_yield\_intervals.pdf', './vinterhvede/ DDS\_field\_42\_yield\_intervals.pdf', './vinterhvede/DDS\_field\_58\_yield\_intervals.pdf', './vinterhvede/ DDS\_field\_70\_yield\_intervals.pdf', './vinterhvede/DDS\_field\_176\_yield\_intervals.pdf', './vinterhvede /DDS\_field\_211\_yield\_intervals.pdf', './vinterhvede/DDS\_field\_284\_yield\_intervals.pdf', './vinterhve de/all\_yield\_intervals\_vinterhvede.pdf'], returncode=0)

#### **Majshelsaed**

#### In [15]:

mh\_harvest\_dry\_yield\_intervals = {field: intervals **for** field, intervals **in** zip(gdf\_mh\_overview.index, [4] \* len(g  $df$ <sup>-</sup>mh overview.index))} # As requested by MLJE plot\_yield\_intervals(gdf\_mh\_overview, mh\_area\_ser, mh\_harvest\_dry\_yield\_intervals, output\_path='./majshelsaed') mh yield intervals figures = sorted(glob.glob('./majshelsaed/\* yield intervals.pdf'), key=**lambda** name: int(name.s  $pl\bar{it}('')[-3])$ subprocess.run(['pdfunite'] + mh\_yield\_intervals\_figures + ['./majshelsaed/all\_yield\_intervals\_majshelsaed.pdf'])

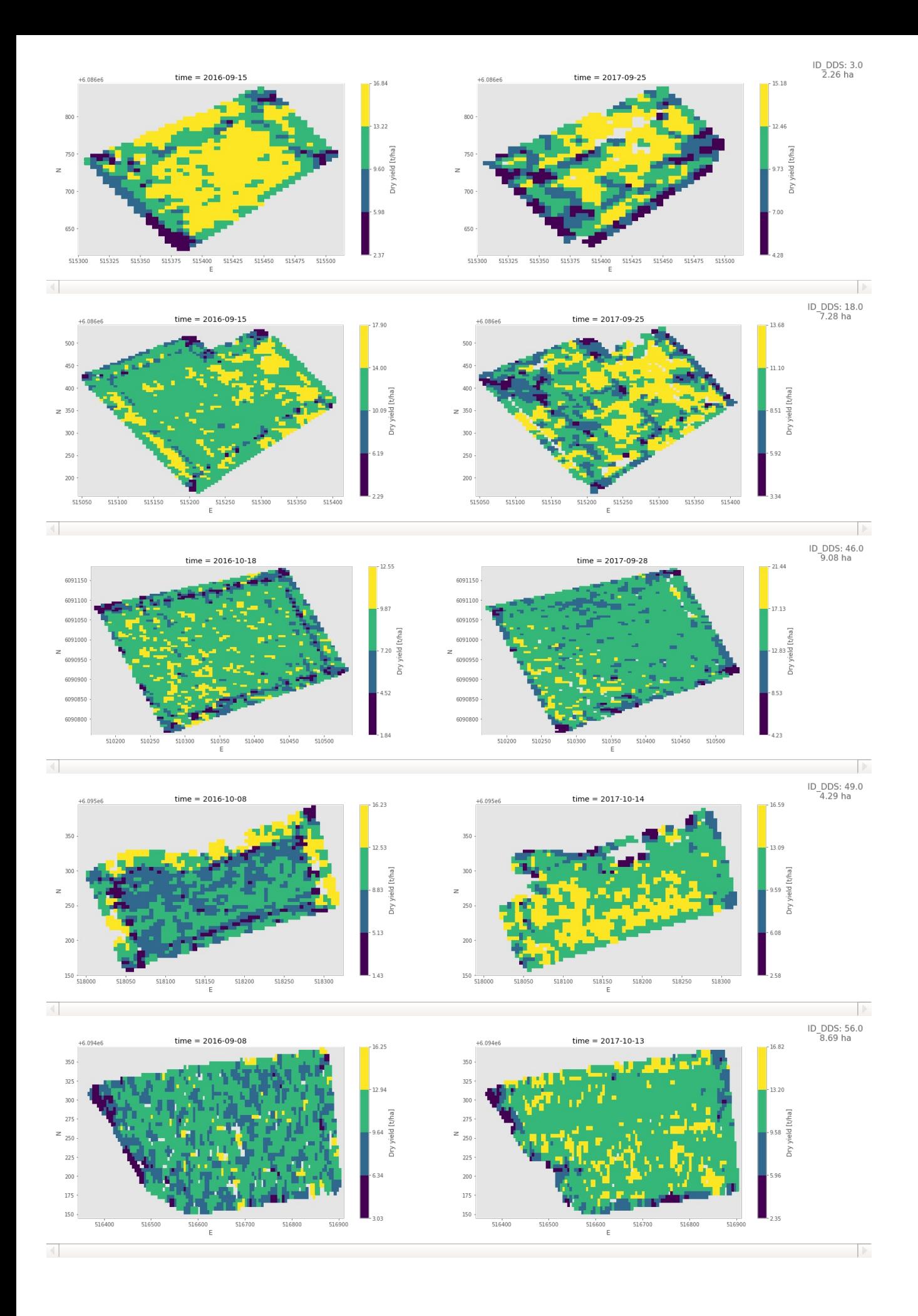

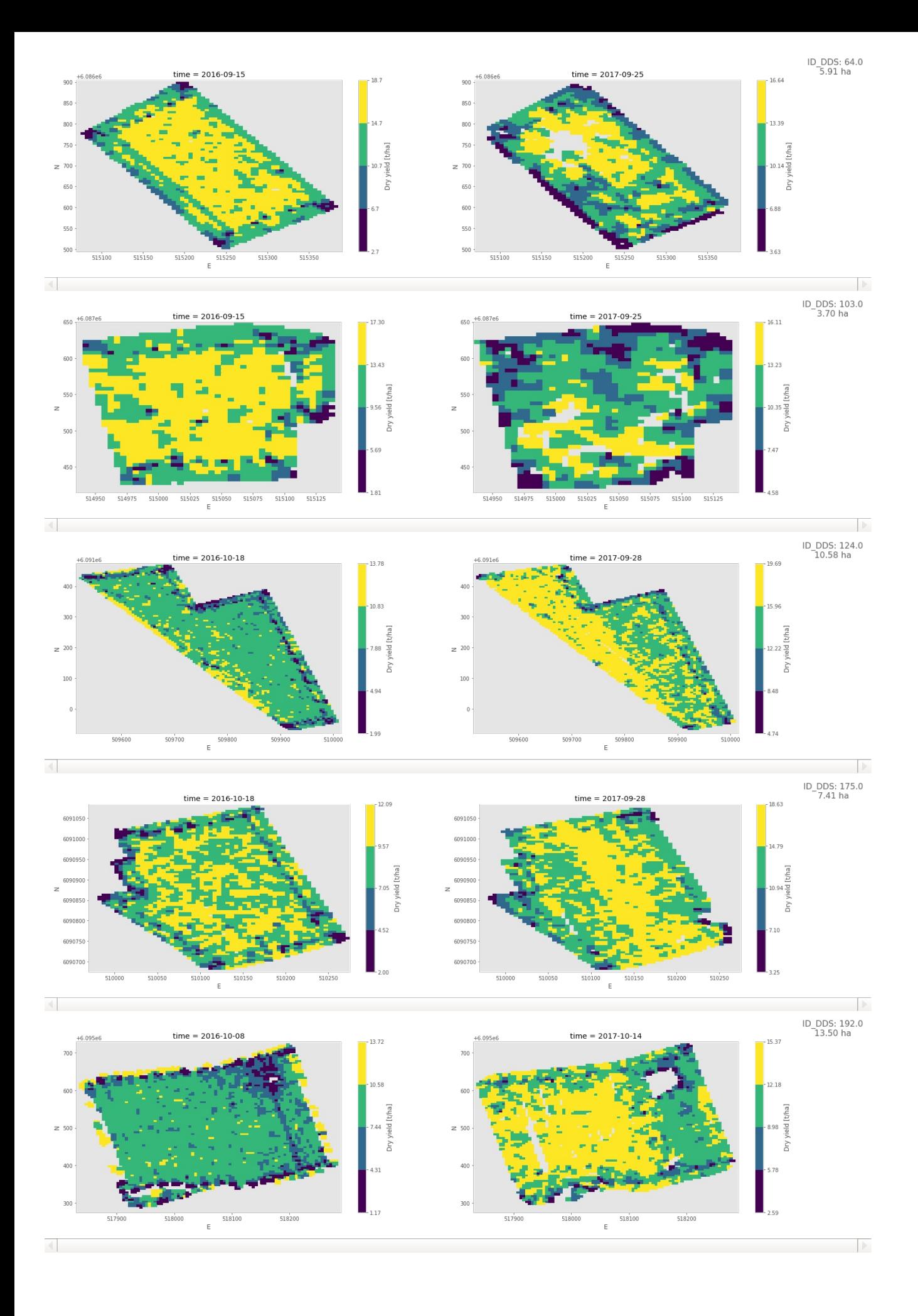

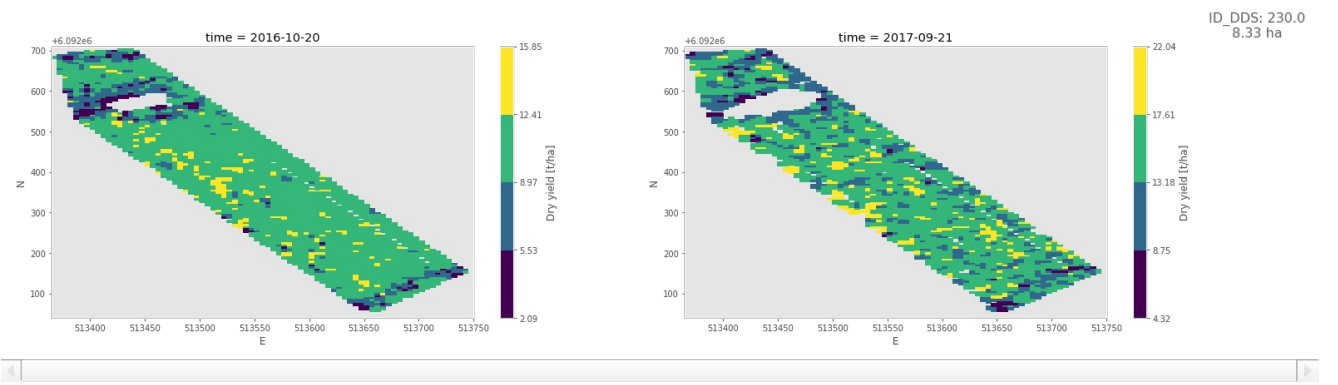

#### Out[15]:

CompletedProcess(args=['pdfunite', './majshelsaed/DDS\_field\_3\_yield\_intervals.pdf', './majshelsaed/D DS\_field\_18\_yield\_intervals.pdf', './majshelsaed/DDS\_field\_46\_yield\_intervals.pdf', './majshelsaed/D DS\_field\_49\_yield\_intervals.pdf', './majshelsaed/DDS\_field\_56\_yield\_intervals.pdf', './majshelsaed/D DS\_field\_64\_yield\_intervals.pdf', './majshelsaed/DDS\_field\_103\_yield\_intervals.pdf', './majshelsaed/ DDS\_field\_124\_yield\_intervals.pdf', './majshelsaed/DDS\_field\_175\_yield\_intervals.pdf', './majshelsae d/DDS\_field\_192\_yield\_intervals.pdf', './majshelsaed/DDS\_field\_230\_yield\_intervals.pdf', './majshels aed/all yield intervals majshelsaed.pdf'], returncode=0)

# **Statistics across years**

Temporal statistics (aggregations over time) are computed and displayed for each field. The computed statistics are:

- Temporal mean (mean)
- $\bullet$ Temporal standard deviation (std)
- $\bullet$ Temporal minimum (amin)
- Temporal maximum (amax)

Two sets of figures are shown:

- 1. For each field the statistics are shown as continuous variables.
- 2. For each field the statistics are binned to 4 bins and shown as such. The percentage of the area falling in each bin is shown in a grey colored text next to the interval in the colorbar showing the interval colors and their borders.

### **Vinterhvede**

In [16]:

```
with warnings.catch warnings():
    warnings.simplefilter("ignore")
    plot yield time statistics(gdf vh_overview, vh_area_ser, output_path='./vinterhvede')
    plot yield time statistics(gdf vh overview, vh area ser, intervals=4, output path='./vinterhvede')
vh yield time statistics figures = sorted(glob.glob('./vinterhvede/* yield time statistics.pdf'), key=lambda name
: \overline{int}(name.split('')[-5]))
```
subprocess.run(['pdfunite'] + vh\_yield\_time\_statistics\_figures + ['./vinterhvede/all\_yield\_time\_statistics\_vinter hvede.pdf'])

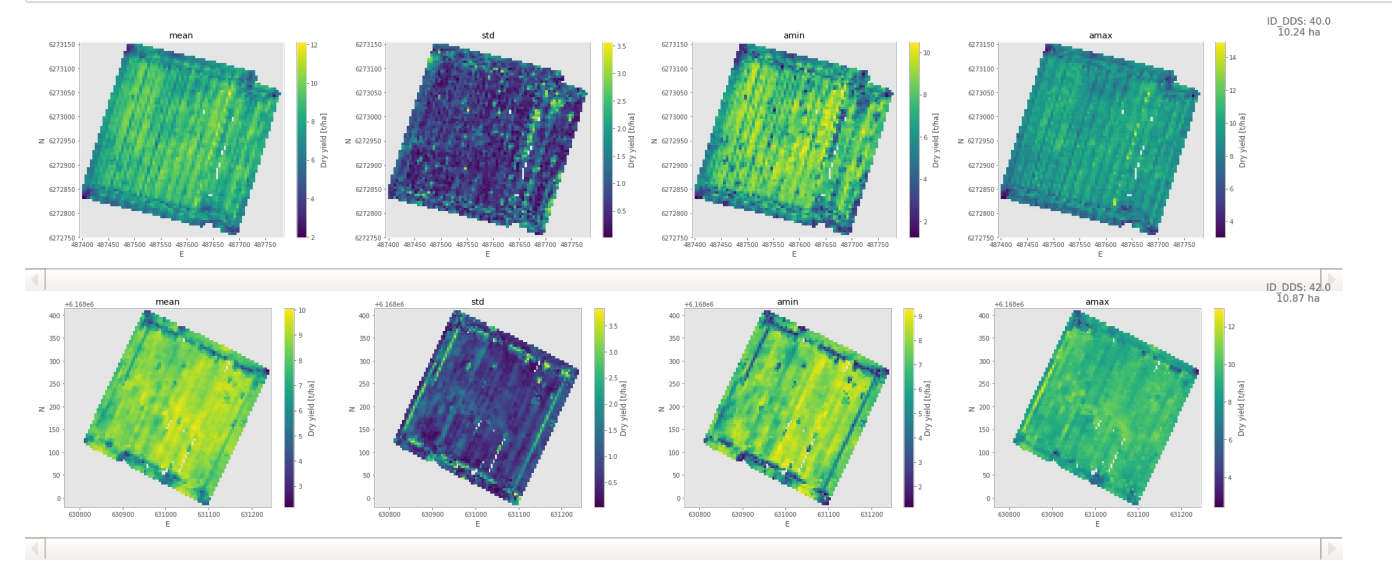

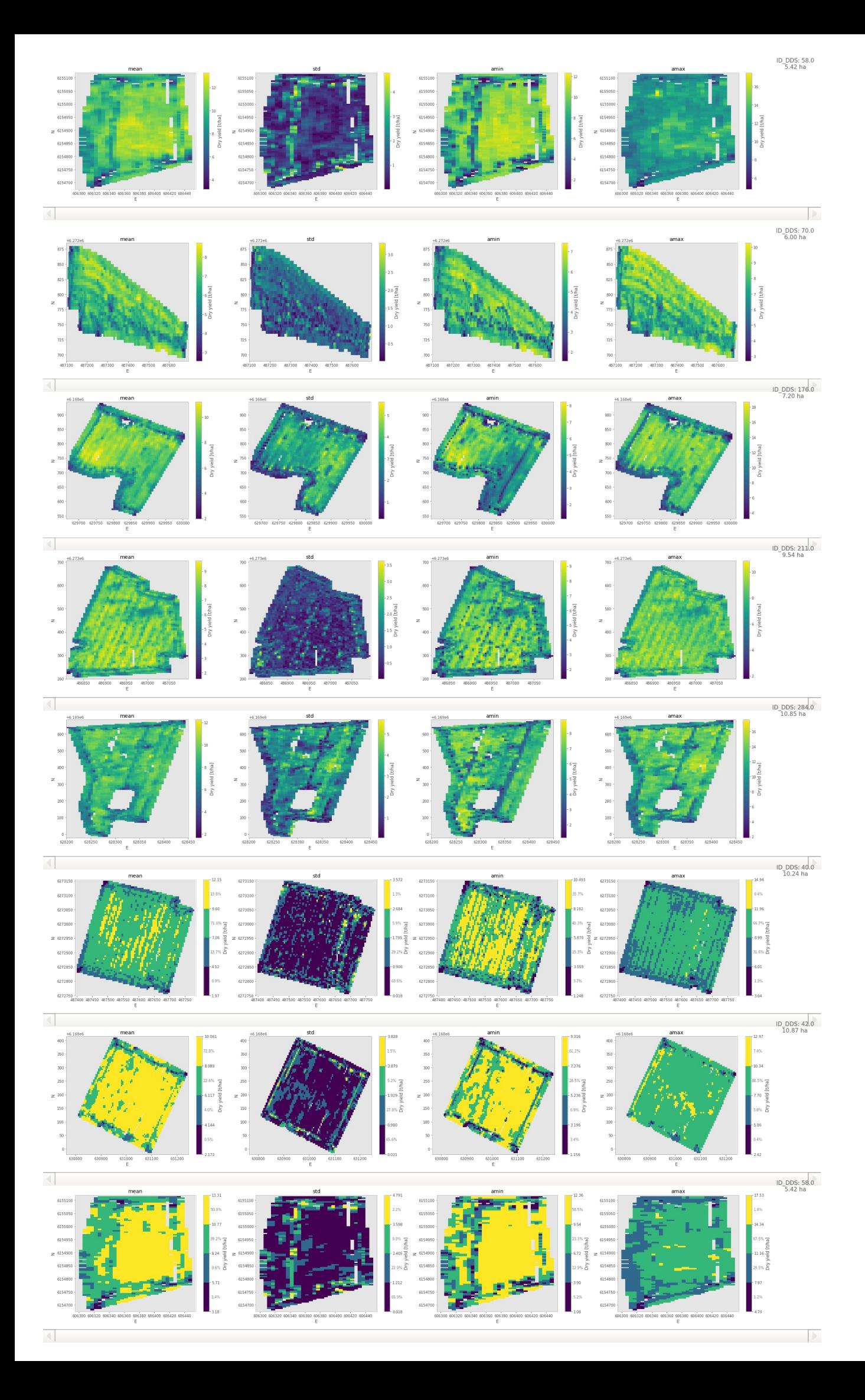

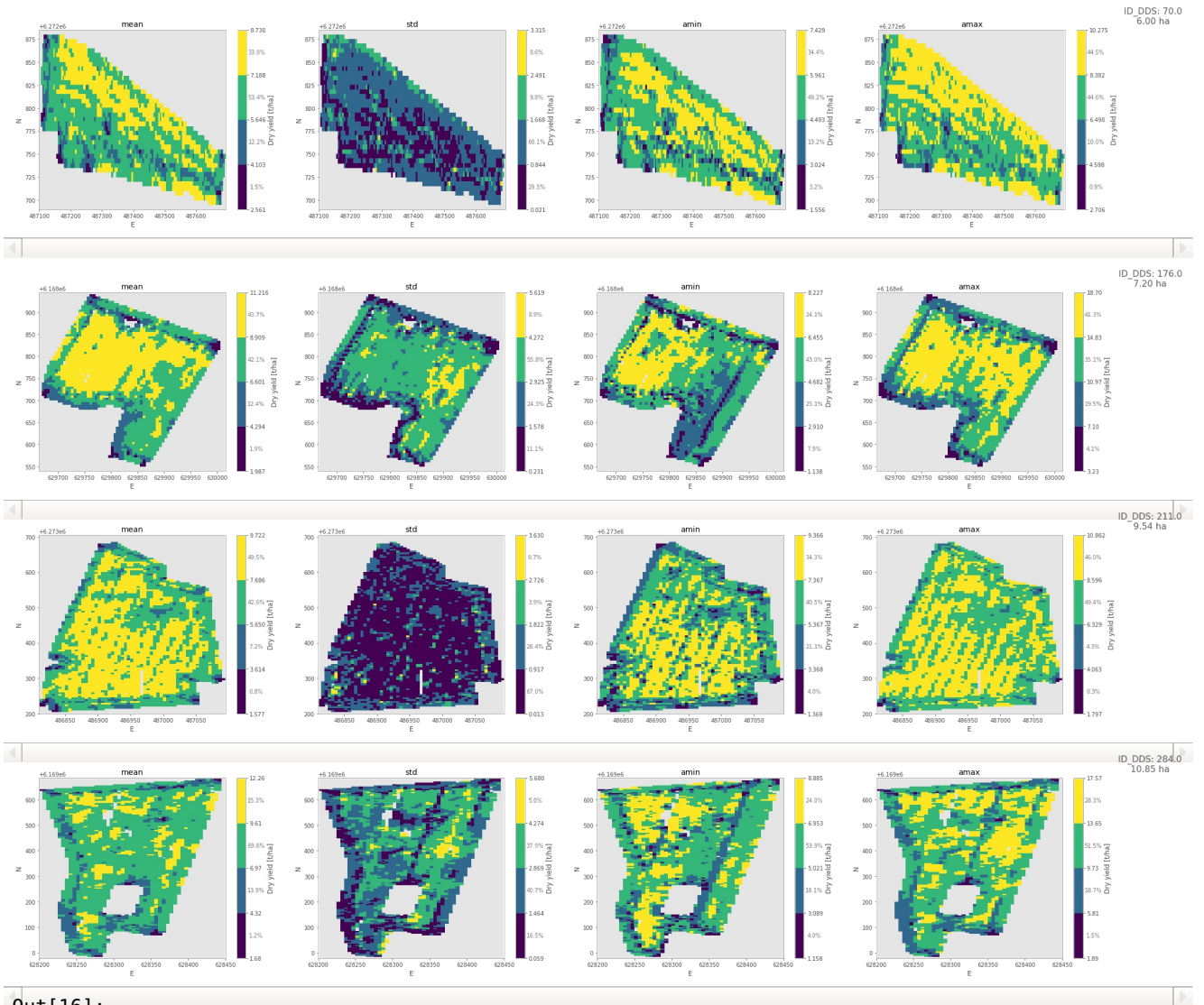

#### Out[16]:

CompletedProcess(args=['pdfunite', './vinterhvede/DDS\_field\_40\_intervals\_yield\_time\_statistics.pdf', './vinterhvede/DDS\_field\_40\_full\_yield\_time\_statistics.pdf', './vinterhvede/DDS\_field\_42\_full\_yield \_time\_statistics.pdf', './vinterhvede/DDS\_field\_42\_intervals\_yield\_time\_statistics.pdf', './vinterhv ede/DDS field 58 full yield time statistics.pdf', './vinterhvede/DDS field 58 intervals yield time s tatistics.pdf', './vinterhvede/DDS\_field\_70\_intervals\_yield\_time\_statistics.pdf', './vinterhvede/DDS \_field\_70\_full\_yield\_time\_statistics.pdf', './vinterhvede/DDS\_field\_176\_full\_yield\_time\_statistics.p df', './vinterhvede/DDS\_field\_176\_intervals\_yield\_time\_statistics.pdf', './vinterhvede/DDS\_field\_211 \_full\_yield\_time\_statistics.pdf', './vinterhvede/DDS\_field\_211\_intervals\_yield\_time\_statistics.pdf', './vinterhvede/DDS\_field\_284\_full\_yield\_time\_statistics.pdf', './vinterhvede/DDS\_field\_284\_interval s\_yield\_time\_statistics.pdf', './vinterhvede/all\_yield\_time\_statistics\_vinterhvede.pdf'], returncode  $=0)$ 

#### **Majshelsaed**

#### In [17]:

```
with warnings.catch warnings():
   warnings.simplefilter("ignore")
    plot yield time statistics(gdf mh overview, mh area ser, output path='./majshelsaed')
    plot yield time statistics(gdf mh overview, mh area ser, intervals=4, output path='./majshelsaed')
```
mh yield time statistics figures = sorted(glob.glob('./majshelsaed/\* yield time statistics.pdf'), key=**lambda** name :  $\overline{int(name.split(''))[-5]})$ subprocess.run(['pdfunite'] + mh\_yield\_time\_statistics\_figures + ['./majshelsaed/all\_yield\_time\_statistics\_majshe lsaed.pdf'])

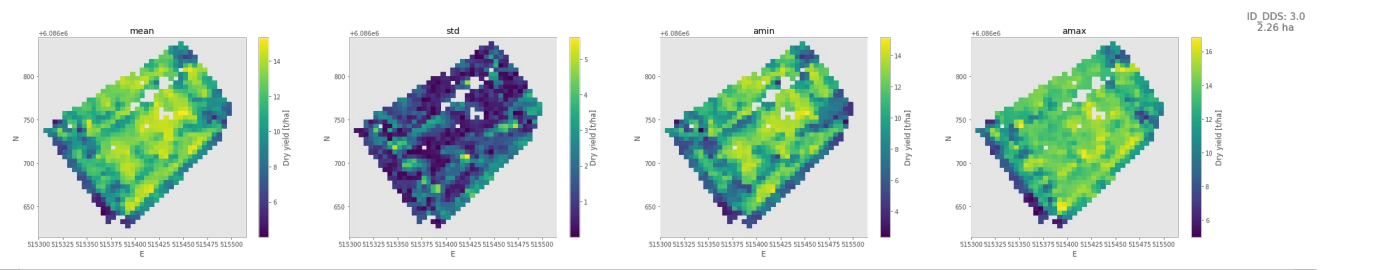

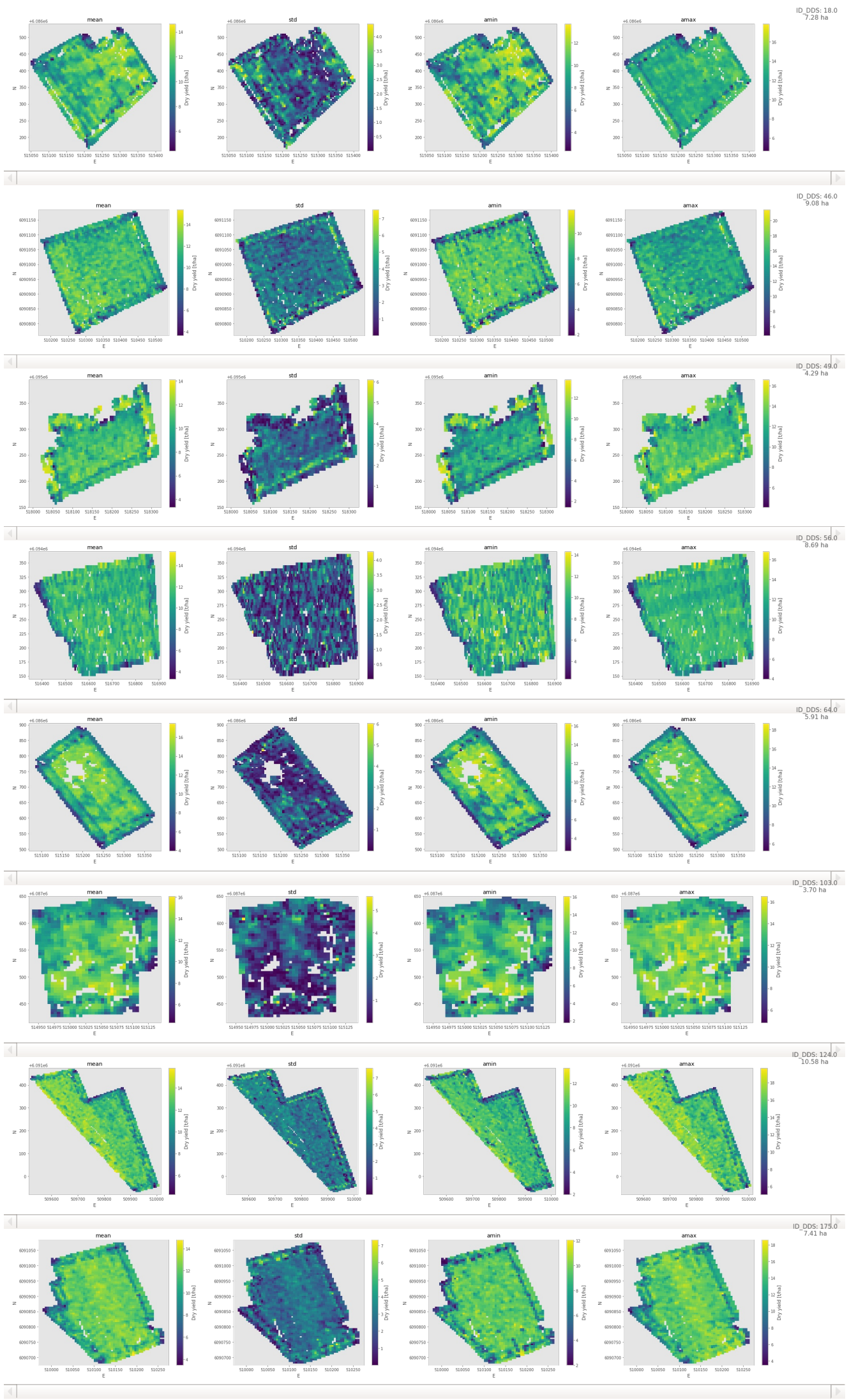

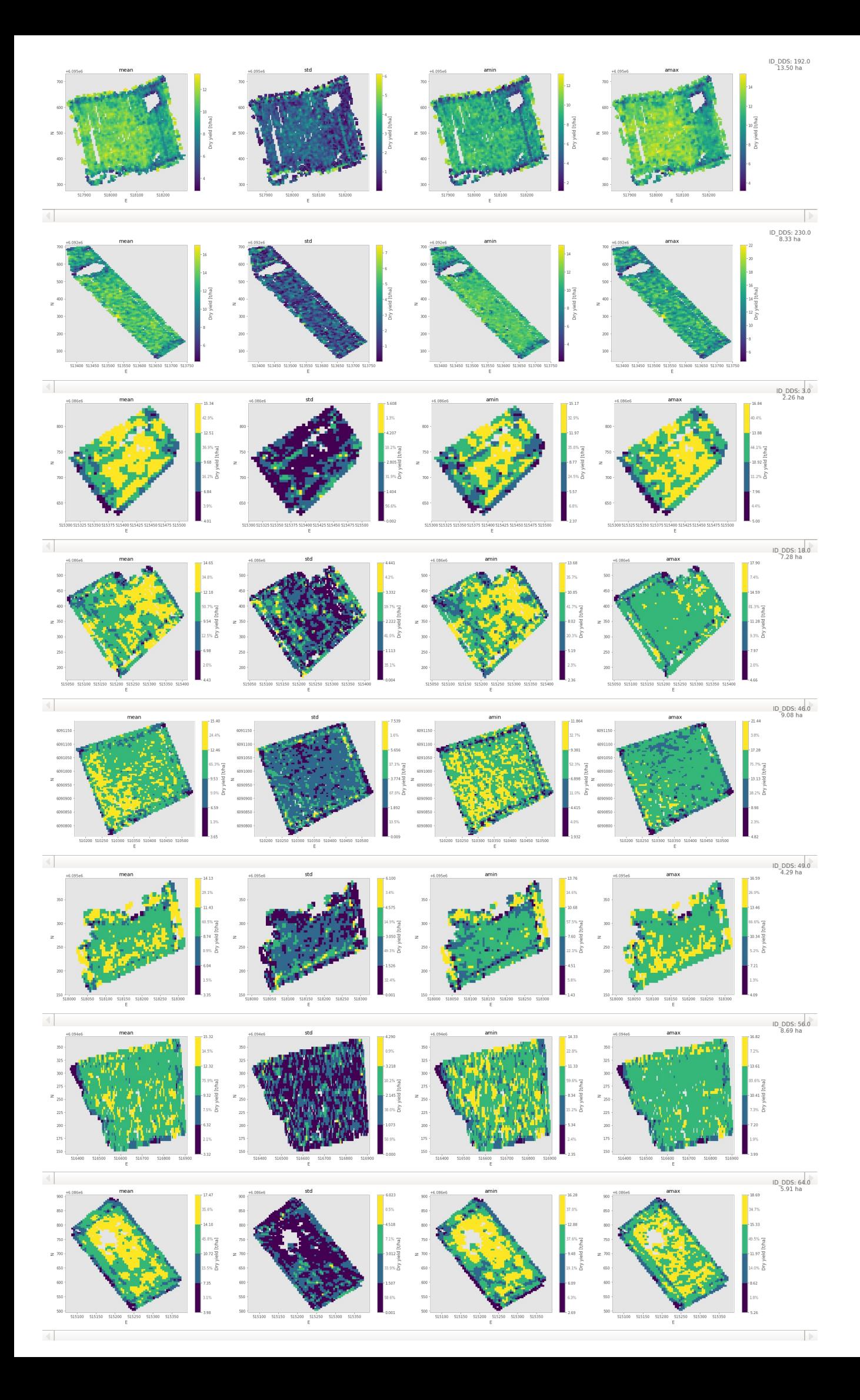

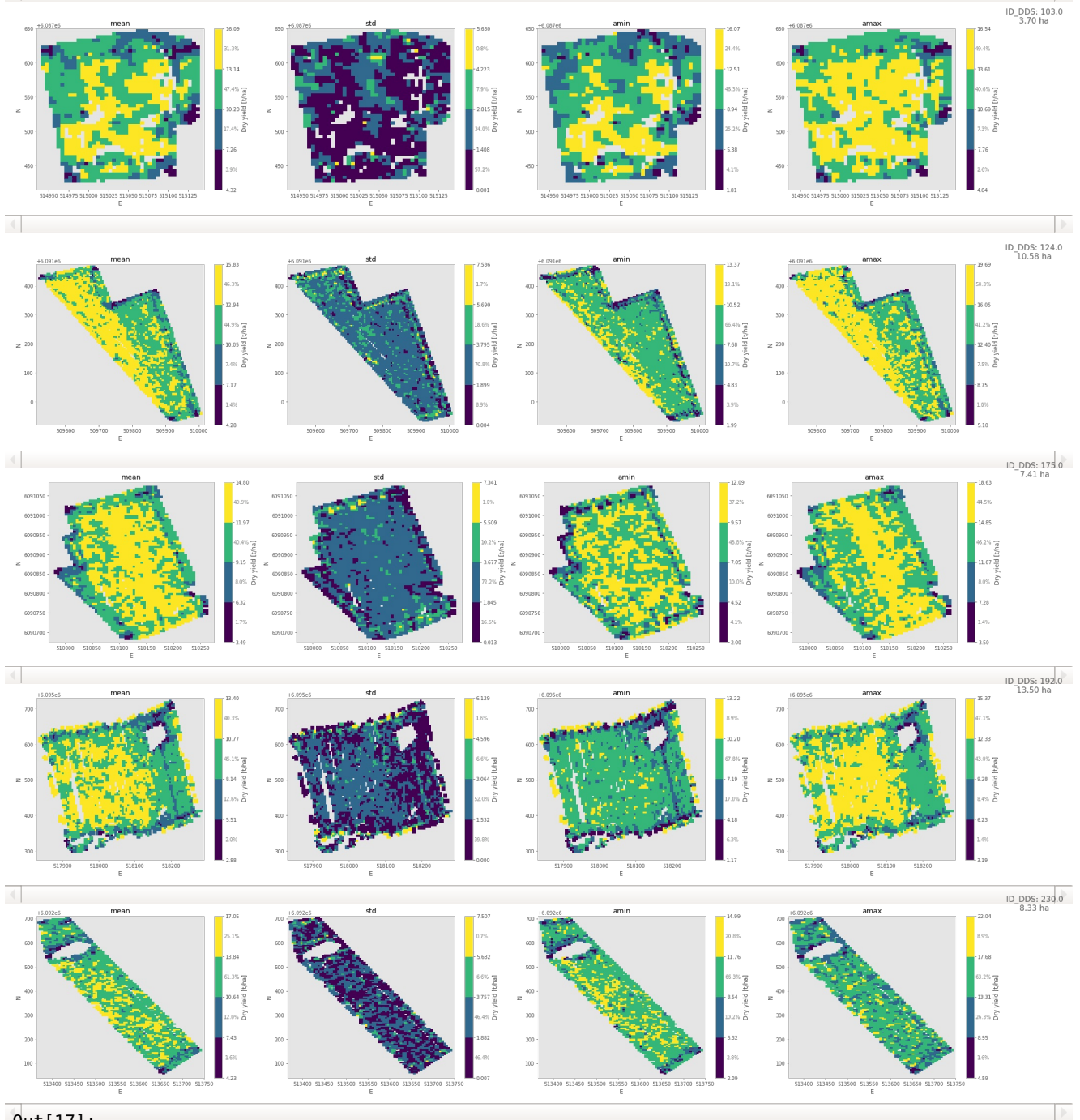

## Out[17]:

CompletedProcess(args=['pdfunite', './majshelsaed/DDS\_field\_3\_intervals\_yield\_time\_statistics.pdf', './majshelsaed/DDS\_field\_3\_full\_yield\_time\_statistics.pdf', './majshelsaed/DDS\_field\_18\_intervals\_yi eld time statistics.pdf', './majshelsaed/DDS field 18 full yield time statistics.pdf', './majshelsae d/DDS\_field\_46\_full\_yield\_time\_statistics.pdf', './majshelsaed/DDS\_field\_46\_intervals\_yield\_time\_sta tistics.pdf', './majshelsaed/DDS\_field\_49\_full\_yield\_time\_statistics.pdf', './majshelsaed/DDS\_field\_ 49\_intervals\_yield\_time\_statistics.pdf', './majshelsaed/DDS\_field\_56\_full\_yield\_time\_statistics.pdf' , './majshelsaed/DDS\_field\_56\_intervals\_yield\_time\_statistics.pdf', './majshelsaed/DDS\_field\_64\_full \_yield\_time\_statistics.pdf', './majshelsaed/DDS\_field\_64\_intervals\_yield\_time\_statistics.pdf', './ma jshelsaed/DDS\_field\_103\_intervals\_yield\_time\_statistics.pdf', './majshelsaed/DDS\_field\_103\_full\_yiel d time statistics.pdf', './majshelsaed/DDS field 124 full yield time statistics.pdf', './majshelsaed /DDS\_field\_124\_intervals\_yield\_time\_statistics.pdf', './majshelsaed/DDS\_field\_175\_full\_yield\_time\_st atistics.pdf', './majshelsaed/DDS\_field\_175\_intervals\_yield\_time\_statistics.pdf', './majshelsaed/DDS field 192 full yield time statistics.pdf', './majshelsaed/DDS field 192 intervals yield time statis  $\overline{t}$ ics.pdf', './majshelsaed/DDS field 230 intervals yield time statistics.pdf', './majshelsaed/DDS fie ld\_230\_full\_yield\_time\_statistics.pdf', './majshelsaed/all\_yield\_time\_statistics\_majshelsaed.pdf'],  $r$ eturncode= $\overline{0}$ )

# **Yield variance classes across years**

For each field, we compute the temporal (across year) mean and standard deviation yield. We then group each cell into one of three groups:

- 1. **Low mean, low variance** (red): The temporal mean in the cell is smaller than the field (spatial and temporal) mean AND the temporal standard deviation in the cell is smaller than the spatial field average of the temporal standard deviation.
- 2. **High variance** (yellow): The temporal standard deviation in the cell is larger than (or equal to) spatial field average of the the temporal standard deviation.
- 3. **High mean, low variance** (green): The temporal mean in the cell is larger than (or equal to) the field (spatial and temporal) mean AND the temporal standard deviation in the cell is smaller than the spatial field average of the temporal standard deviation.

Only cells for which yield data is available for all years are shown.

For each class, the following is shown as part of the class label:

- The percentage of the area covered by the cells in the class.
- The average (temporal and spatial mean) yield of the cells in the class.
- The standard deviation (temporal and spatial SD) of the yield of the cells in the class.

Finally, the field average (temporal and spatial mean) yield and spatial average of the temporal standard deviation (SD) of the yield is shown in the upper right corner of the figure.

#### **Note**

- Computing the average is a linear operation. Thus, one is always guaranteed that the mean yield of each class is lower, respectively higher, than the field mean yield.
- Computing standard deviation is, on the other hand, not a linear operation. Thus, the class standard deviation may be lower, respectively higher, than the field spatial average of the temporal standard deviation, e.g. as is seen the first figure where the "low mean, low variance" class has a higher standard deviation than the field spatial average of the temporal standard deviation.

## **Vinterhvede**

#### In [18]:

```
plot yield variance classes(gdf vh overview, vh area ser, output path='./vinterhvede')
vh yield time statistics figures = sorted(glob.glob('./vinterhvede/* yield variance classes.pdf'), key=lambda nam
```

```
e: int(name.split('_')[-4]))
subprocess.run(['pdfunite'] + vh_yield_time_statistics_figures + ['./vinterhvede/all_yield_variance_classes_vinte
rhvede.pdf'])
```
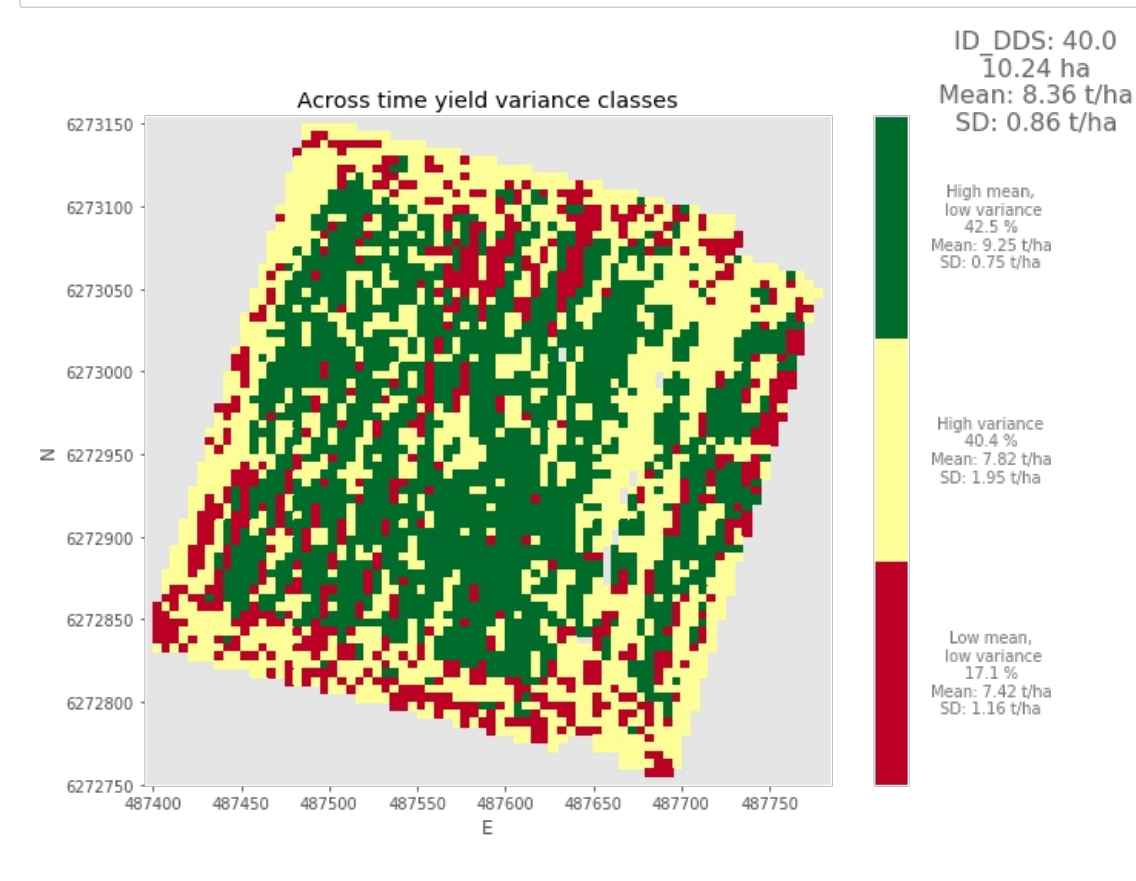

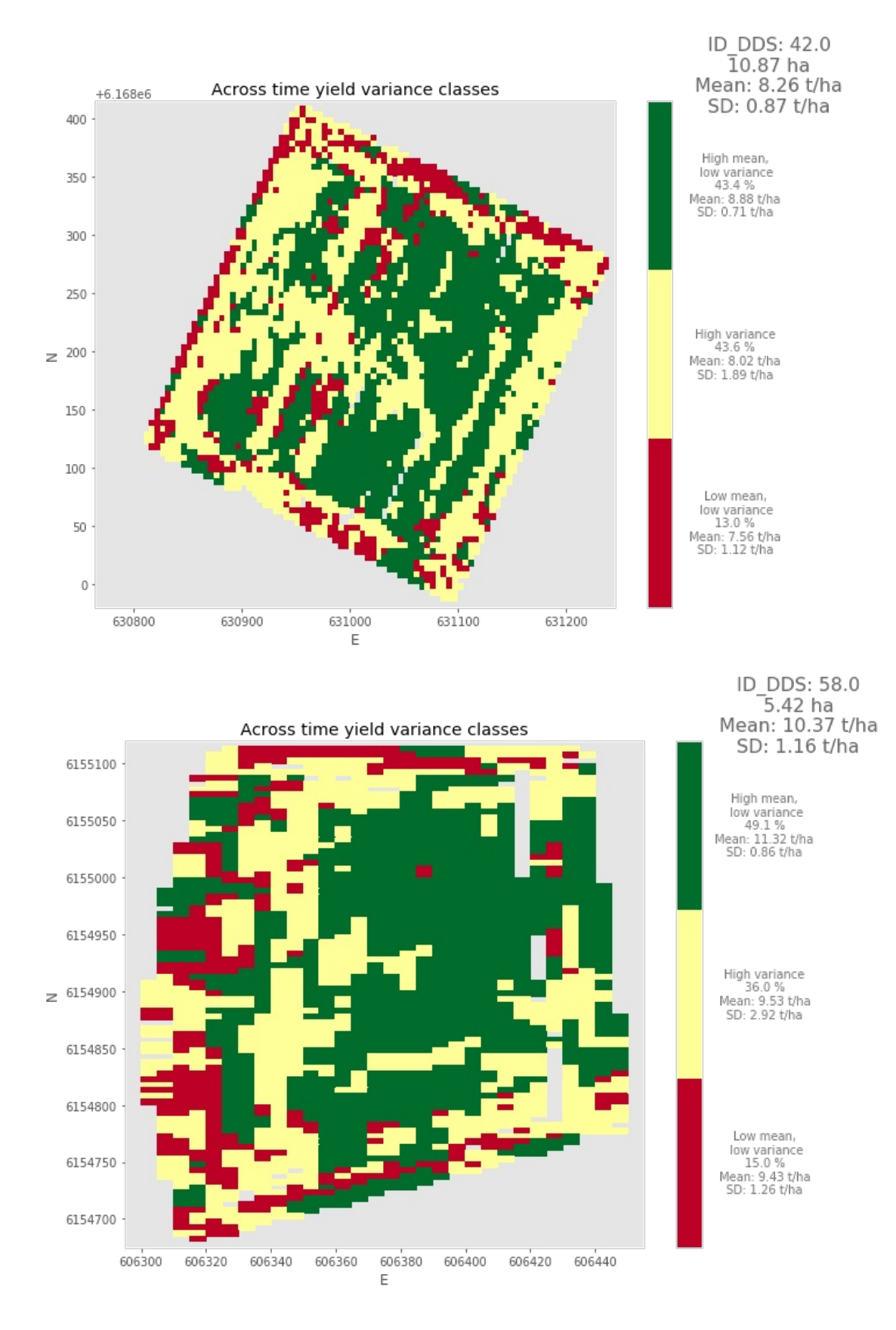

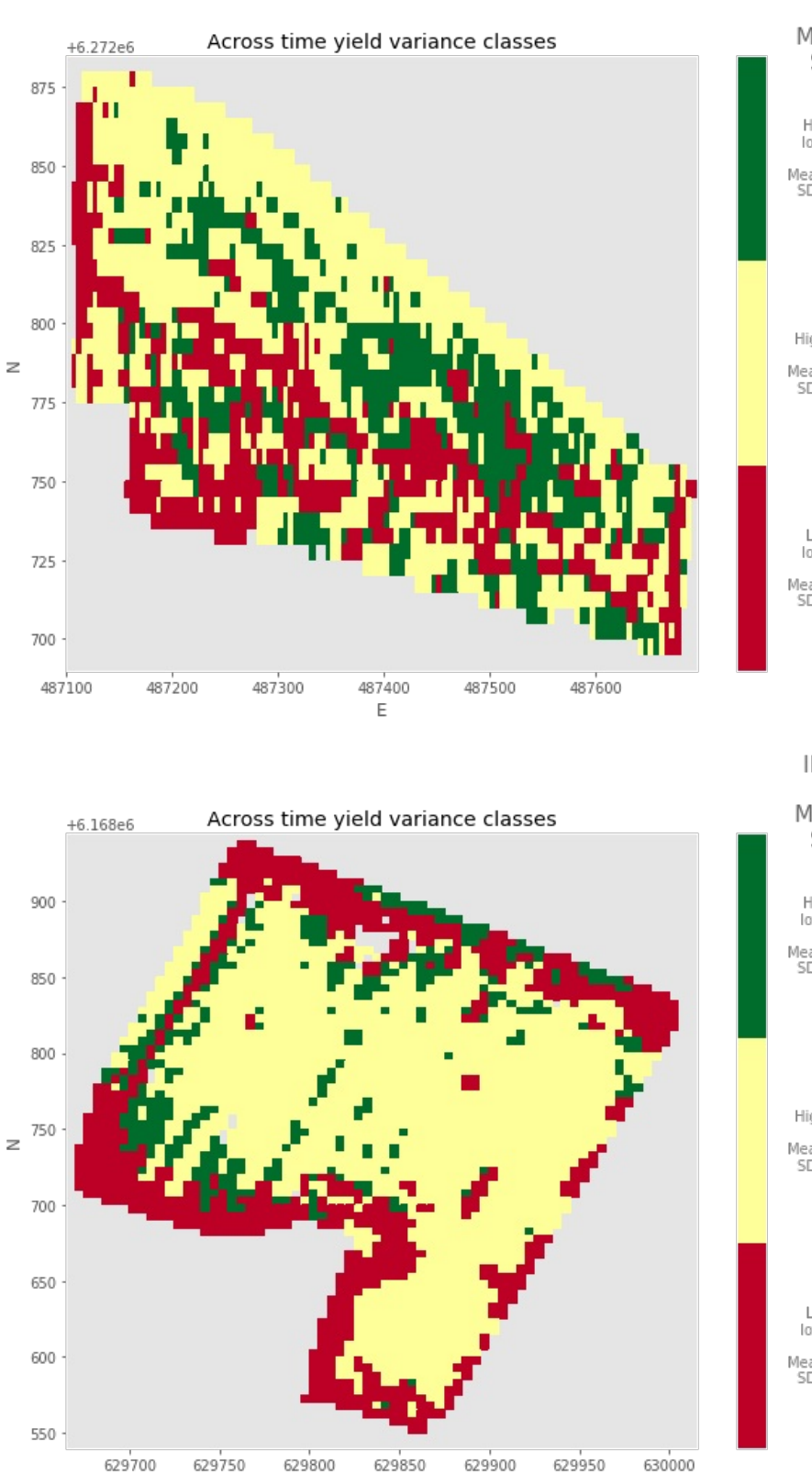

 $\mathsf E$ 

ID\_DDS: 70.0  $6.00$  ha Mean: 6.70 t/ha SD: 1.09 t/ha

High mean, - Tight friean,<br>24.7 %<br>Mean: 7.26 t/ha<br>SD: 0.95 t/ha

High variance<br>49.2 %<br>Mean: 6.88 t/ha<br>SD: 1.73 t/ha

Low mean,<br>low variance<br>26.2 %<br>Mean: 5.84 t/ha<br>SD: 1.05 t/ha

ID\_DDS: 176.0 7.20 ha Mean: 8.27 t/ha<br>SD: 3.02 t/ha

High mean,<br>low variance<br>11.6 %<br>Mean: 9.12 t/ha<br>SD: 2.63 t/ha

High variance<br>62.0 %<br>Mean: 9.07 t/ha<br>SD: 3.89 t/ha

Low mean,<br>low variance<br>26.5 %<br>Mean: 6.45 t/ha<br>SD: 2.29 t/ha

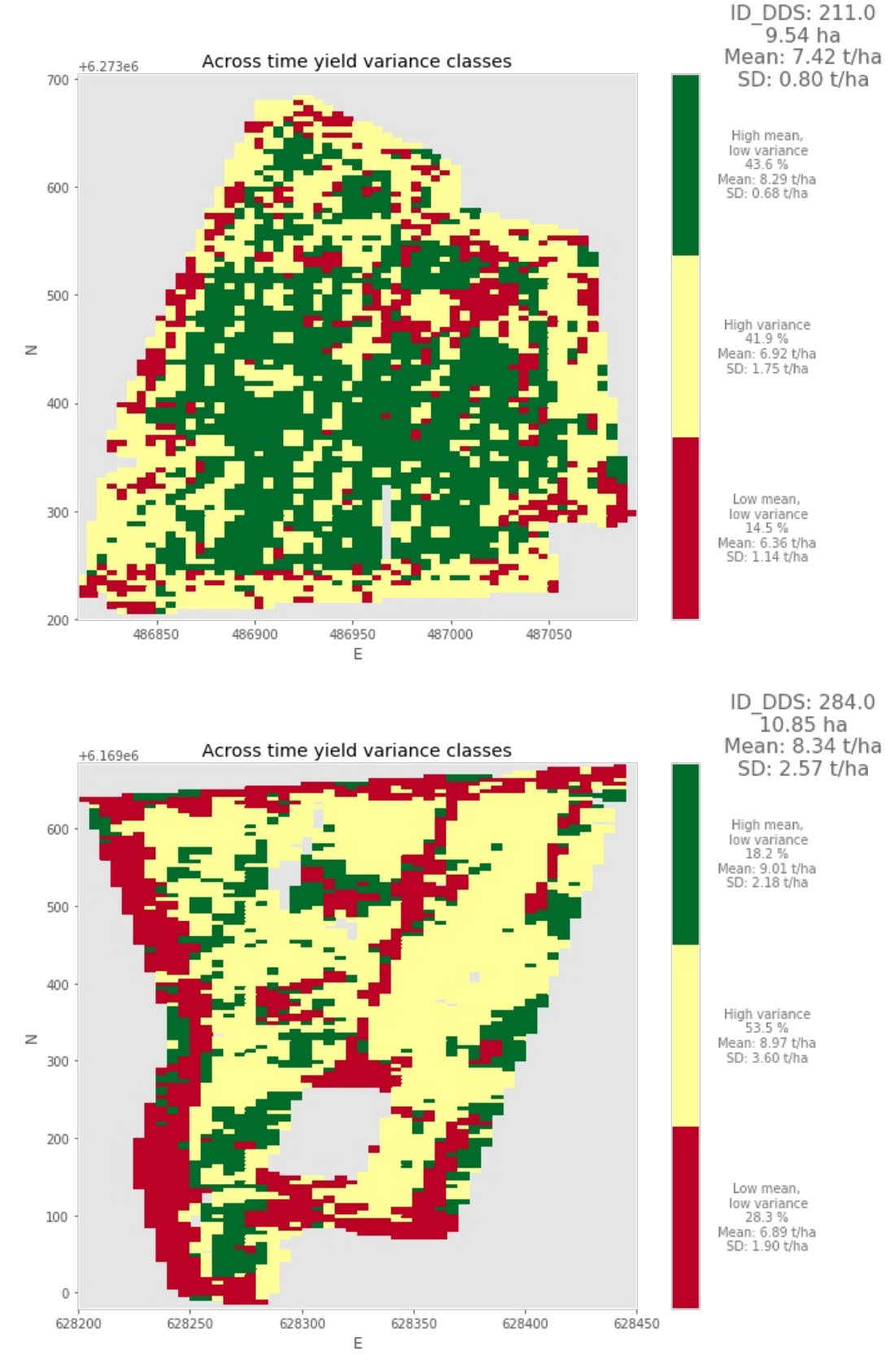

#### Out[18]:

CompletedProcess(args=['pdfunite', './vinterhvede/DDS\_field\_40\_yield\_variance\_classes.pdf', './vinte rhvede/DDS field 42 yield variance classes.pdf', './vinterhvede/DDS field 58 yield variance classes. pdf', './vinterhvede/DDS\_field\_70\_yield\_variance\_classes.pdf', './vinterhvede/DDS\_field\_176\_yield\_va riance\_classes.pdf', './vinterhvede/DDS\_field\_211\_yield\_variance\_classes.pdf', './vinterhvede/DDS\_fi eld\_284\_yield\_variance\_classes.pdf', './vinterhvede/all\_yield\_variance\_classes\_vinterhvede.pdf'], re turncode=0)

#### **Majshelsaed**

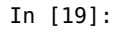

plot yield variance classes(gdf mh overview, mh area ser, output path='./majshelsaed')

mh\_yield\_time\_statistics\_figures = sorted(glob.glob('./majshelsaed/\*\_yield\_variance\_classes.pdf'), key=**lambda** nam e:  $int(name.split('')[-4]))$ subprocess.run(['pdfunite'] + mh\_yield\_time\_statistics\_figures + ['./majshelsaed/all\_yield\_variance\_classes\_majsh elsaed.pdf'])

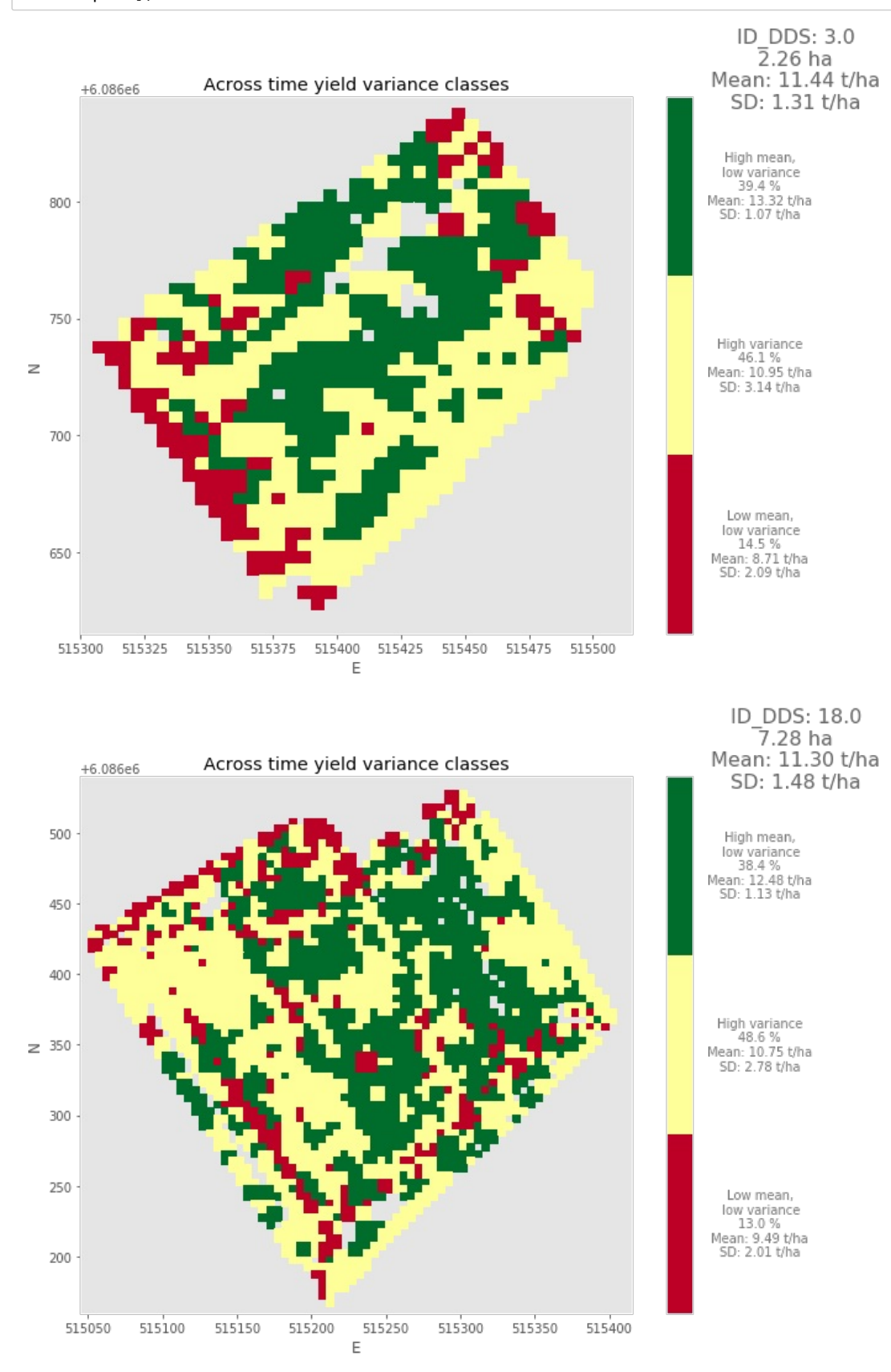

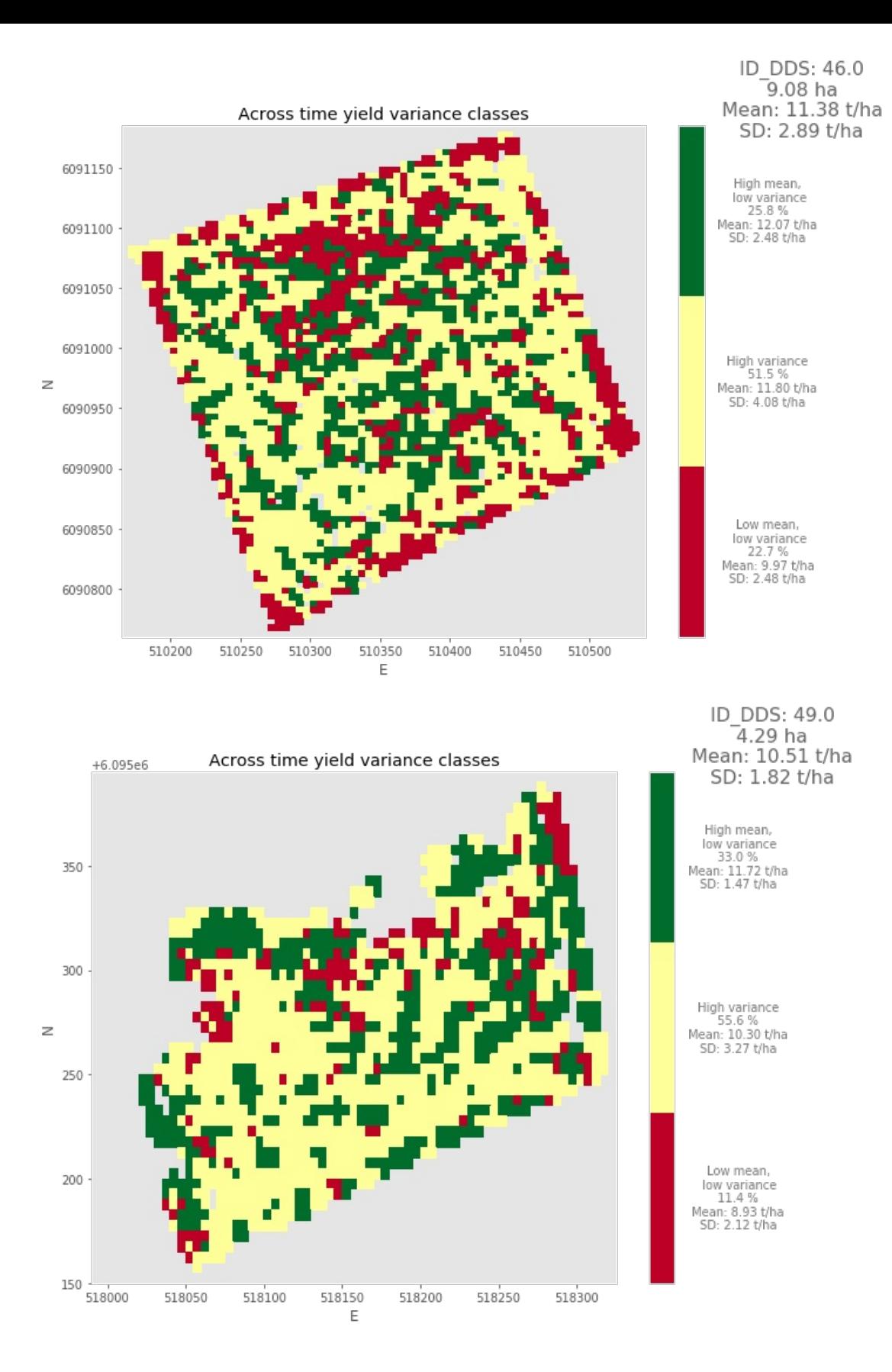

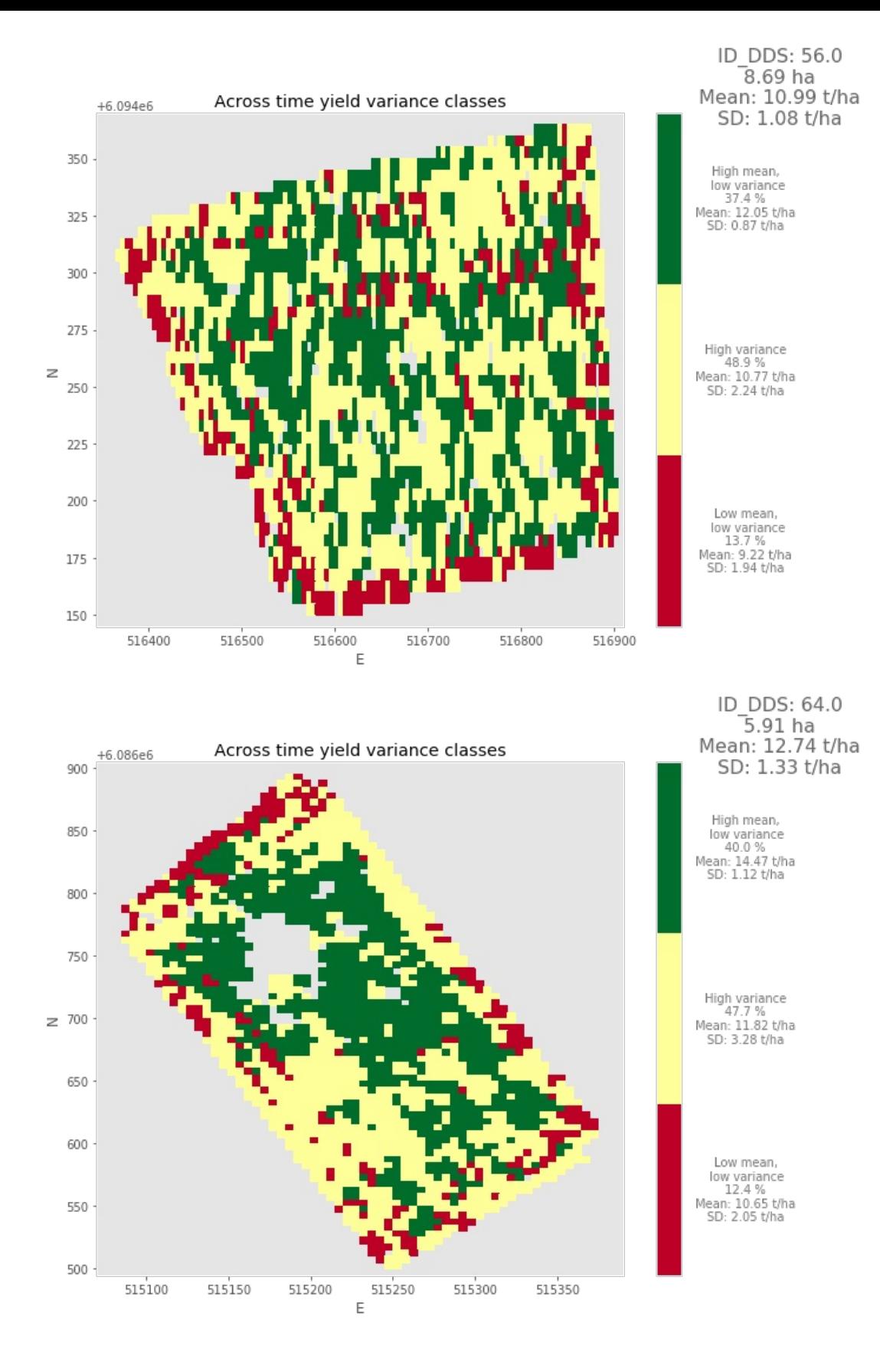

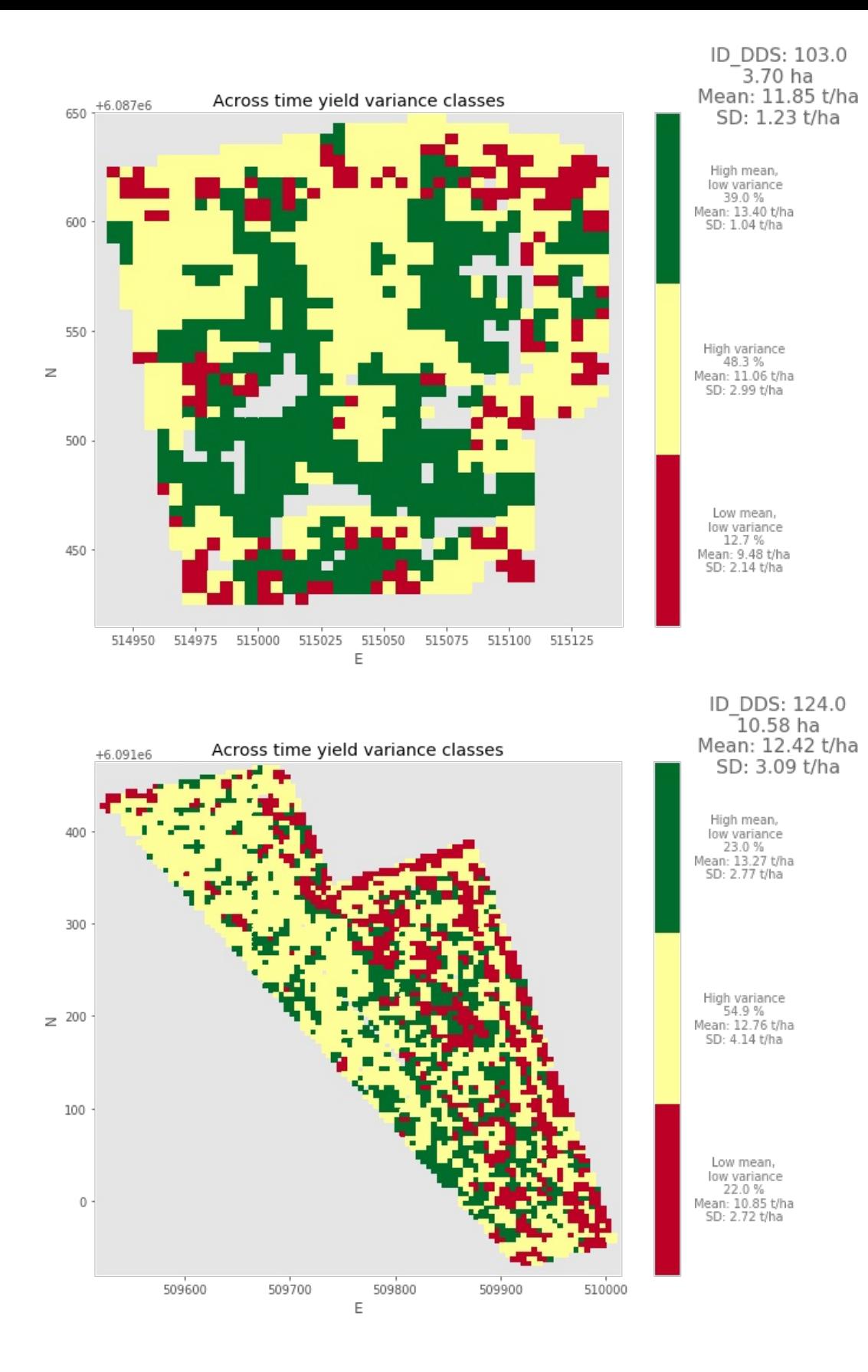

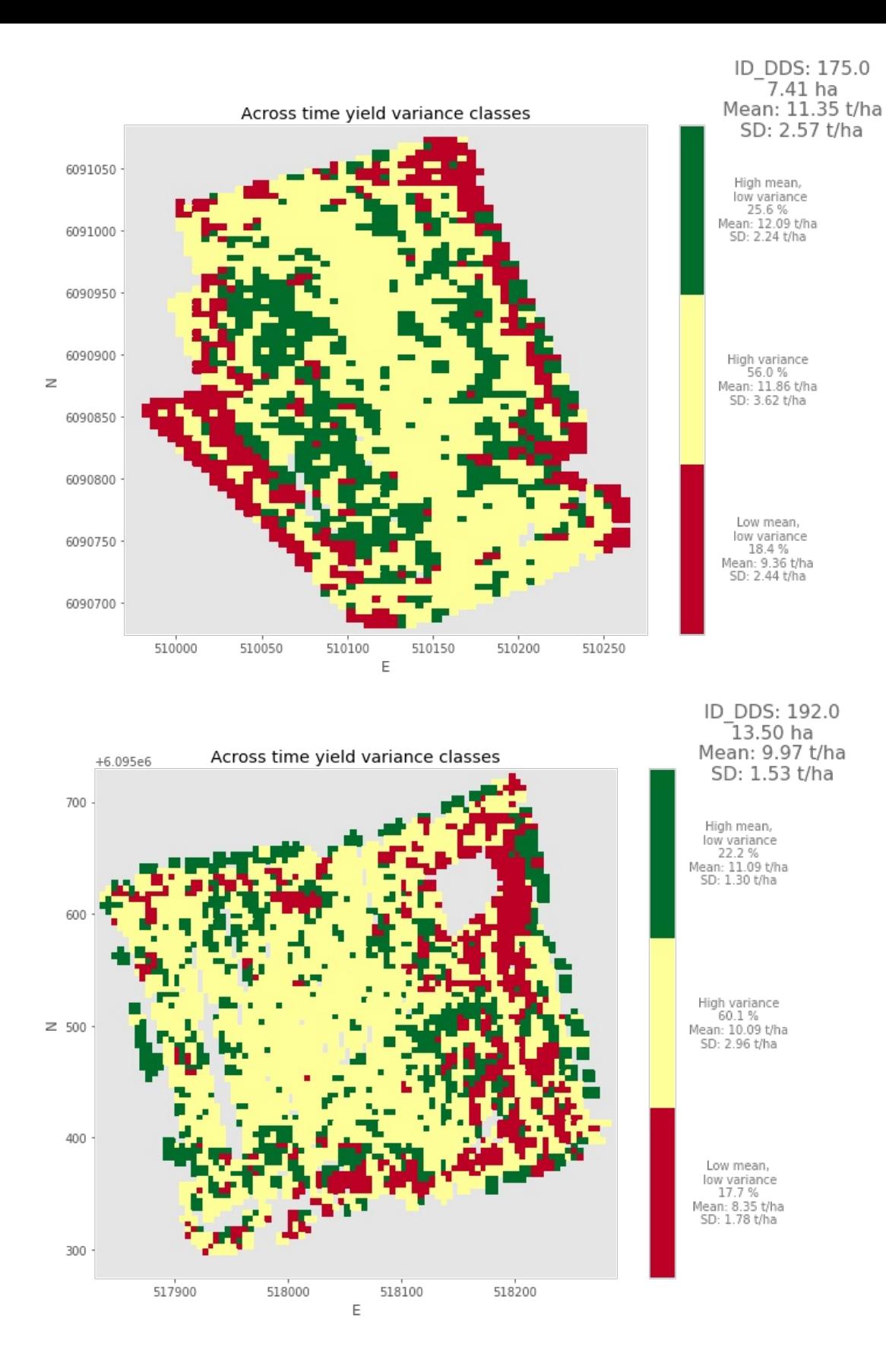

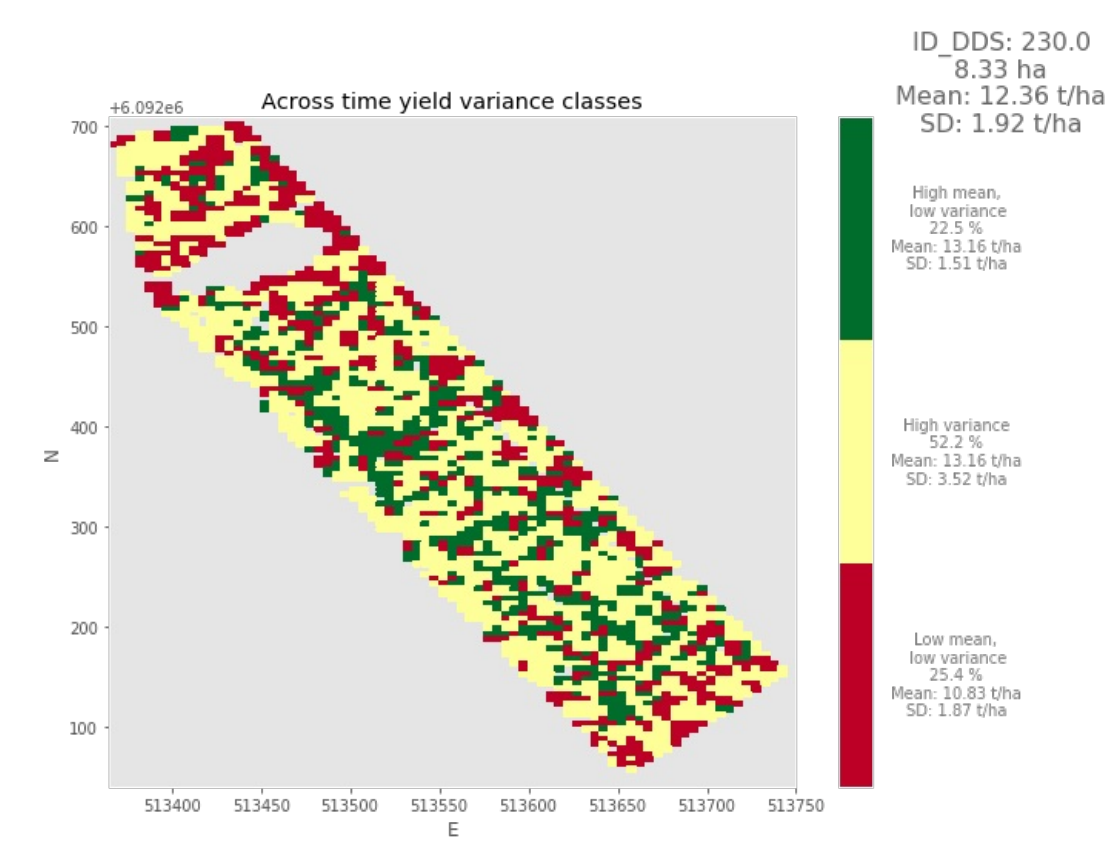

#### Out[19]:

CompletedProcess(args=['pdfunite', './majshelsaed/DDS\_field\_3\_yield\_variance\_classes.pdf', './majshe lsaed/DDS field 18 yield variance classes.pdf', './majshelsaed/DDS field 46 yield variance classes.p df', './majshelsaed/DDS field 49 yield variance classes.pdf', './majshelsaed/DDS field 56 yield vari ance classes.pdf', './majshelsaed/DDS field 64 yield variance classes.pdf', './majshelsaed/DDS field \_103\_yield\_variance\_classes.pdf', './majshelsaed/DDS\_field\_124\_yield\_variance\_classes.pdf', './majsh elsaed/DDS\_field\_175\_yield\_variance\_classes.pdf', './majshelsaed/DDS\_field\_192\_yield\_variance\_classe s.pdf', './majshelsaed/DDS field 230 yield variance classes.pdf', './majshelsaed/all\_yield variance classes majshelsaed.pdf'], returncode=0)